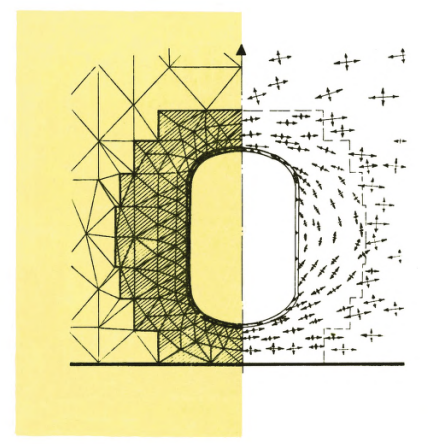

етодические указания по применению метода конечных элементов для решения плановых задач фильтрации подземных вод на ЭЦВМ

Белгород 1979

МИНИСТЕРСТВО ЧЕРНОЙ МЕТАЛЛУРГИИ СССР

### С0Ю8РУДА

Всесоюзный научно-исследовательский и проектно-конструкторский институт по осуиению месторождений полезных ископаемых,специальным горным работам, рудничной геологии и маркшейдерскому делу В И О Г Е U

#### МЕТОДИЧЕСКИЕ УКАЗАНИЯ

ПО ПРИМЕНЕНИЮ МЕТОДА КОНЕЧНЫХ ЭЛЕМЕНТОВ ДЛЯ РЕШЕНИЯ ПЛАНОВЫХ ЗАДАЧ ФИЛЬТРАЦИИ ПОДЗЕМНЫХ ВОД НА ЭЦВМ

> Белгород 1979

Настоящие методические указания предназначены для численного моделирования на ЭЦВМ методом конечных элемен тов (МКЭ) нестационарных плановых задач фильтрации. Программы написаны на языке ФОРТРАН-2. Приводится тестовый пример расчета для случая напорно-безнапорного рехима.Авторы программ: Васильев В .А ., Караченцев Н.Ф.,Ломакин А.В., Бабин В.И*. ,* Мозговой И.Ф., Муравьева Т.И.

Работа выполнена Васильевым В.А., Карачевцевым Н.Ф., Топчим Г.Е. под общим руководством канд. физ.-мат. наук. доцента В.А.Васильева и утверждена научно-техническим советом института ВИОГЕМ 7 сентября 1978 г. в качестве ме тодическнх указаний.

Всесою зны й научно-исследовательский и проектно-конструкторский институт по осушению месторождений полезных ископаемых, специальным горным работам, рудничной геологии и маркшейдерскому делу (ВИОГЕМ), 1979.

#### **I. BBEIEHME**

Разработка обводненных месторождений полезных ископаемых связана с проведением ряда мероприятий по осущению водоносных горизон тов. Этому предшествует решение задач фильтрации подземных вод. Фильтранионные процессы, происходящие в естественных природных условиях, очень сложны и только математические модели позволяют изучать их наиболее полно и лостаточно належно.

В настоящее время бурно развивается вычислительная математика. что неразрывно связано с развитием средств вычислительной техники и в первую очередь быстродействующих ЭНВМ. Численные методы глубоко проникли во все традиционные методы инженерных расчетов. Более того, как отмечает A.A.Cамарский  $\lceil 8 \rceil$  " ... в настоящее время про явился новый способ теоретического исследования сложных процессов. допускающих математическое описание или математическое моделирование - вычислительный эксперимент, т.е. исследование реальных процессов средствами вычислительной математики".

Вычислительный эксперимент проводится на тщательно подготовленной математической модели процесса, реализованной на ЭПВМ. Разра ботанный алгоритм и отлаженная программа образуют действующую ма тематическую модель. Например, можно создать действующую модель напорного или безнапорного потока в условиях стационарного или нестационарного режима, модель напорно-безнапорного потока, потока, протекающего в слоистой толще, пространственного потока и т.п. Такие модели легко превращаются в постоянно действующие модели кон кретных гидрогеологических объектов, систем осущения и т.д. Можно с уверенностью утверждать, что, по мере развития вычислитель ных средств, с появлением ЭВМ новых поколений, вычислительное экспериментирование будет успешно развиваться и расширяться.

Гидрогзологу, не специалисту в области вычислительной математики, трудно ориентироваться в тонкостях современной математики. Практика показывает, что лишь те методы, которые отличаются прос тотой, наглядностью, способностью удобно согласовывать математи ческие параметры с геологическими и гидрогеологическими представ лениями, получили наибольшее распространение в фильтрационных расчетах. К таким методам относятся ЭГДА, моделирование  $_{\rm Ha}$ аналоговых ЭВМ и интеграторах. С внедрением в практику фильтрационных расчетов ЭЦВМ получил широкое распространение метод конечных раз ностей (MKP). Однако в силу специфики реализации этого метода на ЭЦВЫ гидрогеологу, привыкшему при аналоговом моделировании опери ровать физически ощутимыми величинами и понятиями, такими, как филь-

трационные сопротивления, емкости, стало труднее следить за про пессоом моделирования и контролировать результаты, ибо для  $870$ го необходимо более глубоко и профессионально вникать в сферу программирования и математические тонкости той вычислительной схемы. которая заложена в программу. В последние годы стремительно развивается метод конечных элементов (MKG), который, с одной сторо ны, принадлежит к разновидности MKP, а, с другой, обладает такими же достоинствами, в смысле простоты, наглядности, гибкости и физической доступности. что ЭГДА и АВМ. KDOMe TOPO. STOT метод по целому ряду других достоинств обладает более широкими возможностями, чем метод аналогового моделирования.

МКЭ в настоящее время очень популярен [1,2,3,4,5,7]. В моно графии "Теория метода конечных элементов" [3] Г.Стренг и Дж.Фикс пишут: "МКЭ удивительно успешно применяется в самых различных за дачах. Он был создан для решения сложных уравнений теории упругости и строительной механики и оказался гораздо эффективнее метода конечных разностей", и далее: " ... вероятно, конечные элементы стали наиболее употребительным средством вычислительной математики во всем мире<sup>и</sup>. Важной особенностью MKS является то, что он очень хорошо реализуется на ЭЦВМ. Как показала практика использования МКЭ в институте ВИОГЕМ [7], постоянно действующие модели стацио нарных и нестационарных потоков определенной структуры (плановые напорные, безнапорные, напорно-безнапорные) позволяют удобно осу цествлять вычислительный эксперимент. Эти модели легко учитыва ют фильтрационную неоднородность среды, локальные особенности потока и сложную конфигурацию границ, многовариантность смены граничных условий и параметров. Программы, реализуршие метод. надежны и просты в эксплуатации.

Цель настоящих методических указаний - изложить основные вопросы методики численного моделирования на ЭЦВМ по методу МКЭ неста ционарных плановых задач фильтрации.

#### 2. ПОСТАНОВКА ЗАЛАЧ

Метод конечных элементов применительно к фильтрационным расче там рассматривается ниже как метод моделирования и осуществления вычислительного эксперимента для плановых нестационарных потоков подземных вод, описываемых обобщенным уравнением Буссинеска [6],

 $\frac{\partial}{\partial x}\left[\rho_{1} \frac{\partial h}{\partial x}\right]+ \frac{\partial}{\partial y}\left[\rho_{2} \frac{\partial h}{\partial y}\right]+W=\rho_{3} \frac{\partial h}{\partial z}$  $(1)$ 

4

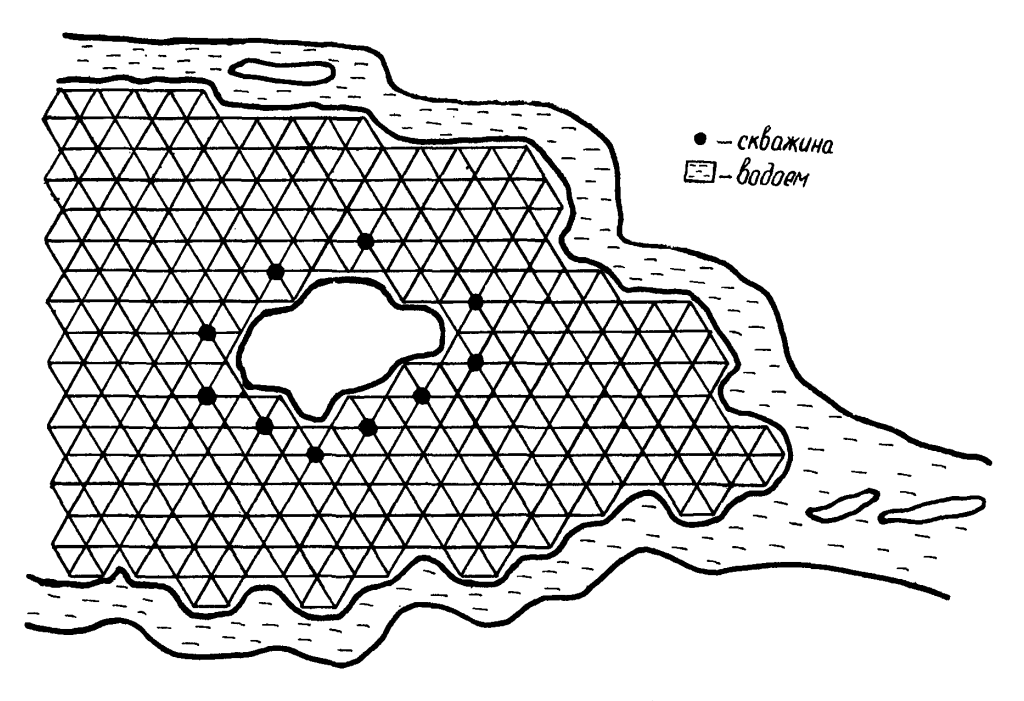

Рис. І. Пример триангуляции области фильтрации.

где  $P_1(x, y) P_2(x, y) P_3(x, y)$  - заданные функции;  $A(x, y, t)$  - на пор (уровень) грунтовых вод:  $W$  - интенсивность площадного питания (инфильтрация):  $\zeta$  - время.

В зависимости от характера планового потока функции Р. Р. Р. приобретают следующий смысл:

a) напорный поток  $\beta$ -/x;  $\beta$ -/y;  $\beta$ -/y + , где /x, /y - фильтрационная проводимость пласта в направлении координатных осей;  $\mu^*$  коэффициент упругой водоотдачи:

б) безнапорный поток  $A = Kx/b - h_0$ ;  $P_2 = Ky/h - h_0$ ;  $P_3 = \mu_0$ где Кх. Ку - коэффициенты фильтрации в направлении осей Хи Ц;  $\sqrt{2\pi/2}$  - отметка водоупора;  $\mu$  - коэффициент гравитационной водоотдачи:

в) напорно-безнапорный поток. Функции Р. Р. А принимают зна чения, соответствующие пп. а) и б) для соответствующих зон.

В общем случае решение уравнения (1) должно удовлетворять условиям:

- I) начальное условие  $h/x, y, 0$  =  $\frac{h}{x}, y$ ;<br>2) условие I рода  $h/x, y, t$ ,  $h = \frac{h}{x}, y, t$ ;
- 
- 

3) условие II рода  $Q/x, y, z'/z = \frac{1}{2}(x, y, z)$ .<br>где  $Q$  - расход потока на участке границы /z.

Как и при моделировании на моделях-сетках, идея МКЭ проста: сплошная область фильтрации заменяется дискретной. Дискретиза ция производится путем разбивки области на непересекающие друг друга подобласти - конечные элементы. Алгоритм и программы, рассматриваемые ниже, используют конечные элементы в виде треугольников про извольной формы. Пример такой триангуляции показан на рис. I. Про нумеруем все треугольники области от I до  $AM$ . а все вершины их (узлы) - от I до  $N N$ .

Выделим какой-нибудь треугольник  $\Delta/\ell$ ,  $j$ ,  $N$ ) с вершинами  $M\ell$  /Xi,  $y\ell$ , Mj (Xj, Gj), Mk (Xk, YK) (рис.2). Обозначим напоры h/x, y,t/ в узлах через hi, hj, hr и будем считать, что в пределах треугольника параметры,  $\beta_1$ ,  $\beta_2$ ,  $\beta_3$ , а также производная  $\frac{dN}{dt}$  - постоянны. Энергия, отнесенная к единице массы, запасенная жидкостью на некото рый фиксированный момент времени. для треугольника будет опреде ляться выражением

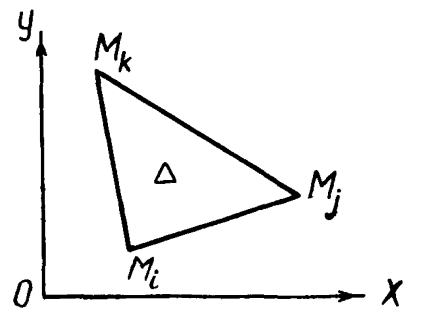

Рис.2. Треугольный конечный элемент.

причем последний интеграл берется по периметру треугольного зде-

мента. так что  $\frac{1}{2}$  означает приточность со стороны треугольни ков. окружающих рассматриваемый.

Как локазывается в варманнонном исчислении. Задачу интегриро вания уравнения (I) можно заменить задачей минимизации функционала (2) [1]. распространенного на всю область фильтрации. Pemas эту последнюю задачу, поступим следующим образом.

Предположим, что в пределах треугольника функция  $h/x, y, z$  представима линейной функцией координат.

$$
\hbar
$$
 (x, y, t)= Ni (x, y) hi (t)+ Nj (x, y) hj (t) + Nx (x, y) hx (t), (3)  
rao Ns = f (2s + 8s X + Cs Y); (5 = i, j, x), (4)

При этом  $\mathcal{Q}_1$ ,  $\beta_2$ ,  $\mathcal{C}_3$ ,  $\Delta$  выражаются через координаты вершин  $rpe$ угольника следующим образом [1.2]:

$$
a:=x_jy_k-x_ky_k; a_j=x_ky_k-x_{i}y_k; a_k=x_iy_j-x_jy_k; a_k=y_k-y_k; b_k=y_k-y_k; a_k=x_k-x_k
$$

$$
\Delta = \frac{1}{2} \left[ \left( \frac{X^2}{Y^2} - \frac{X^2}{Y^2} \right) \left( \frac{Y^2}{Y^2} - \frac{Y^2}{Y^2} \right) - \left( \frac{X^2}{Y^2} - \frac{X^2}{Y^2} \right) \left( \frac{Y^2}{Y^2} - \frac{Y^2}{Y^2} \right) \right].
$$

Теперь интеграл  $\mathcal I$  по треугольной области будет функцией уэловых значений hi, hi, hx

$$
\frac{J(h)-J^*(h_i,h_j,h_k)}{\frac{\partial J^*}{\partial h_i}\cdot D}
$$
 \n
$$
\frac{J^*}{\frac{\partial J^*}{\partial h_i}\cdot D}
$$
 \n
$$
\frac{J^*}{\frac{\partial J^*}{\partial h_i}\cdot D}
$$
 \n
$$
\frac{J^*}{\frac{\partial J^*}{\partial h_k}\cdot D}
$$
 \n
$$
\frac{J^*}{\frac{\partial J^*}{\partial h_k}\cdot D}
$$
 \n
$$
\frac{J^*}{\frac{\partial J^*}{\partial h_k}\cdot D}
$$

В результате получим основные уравнения метода конечных эле ментов для треугольника, которые удобно записать в матричной форме\*

$$
\left[\mathcal{G}J^{x}\left\{h\right\} \cdot \left[\mathcal{M}\right] \cdot \frac{\mathcal{G}}{\mathcal{J}t}\left\{h\right\} \cdot \left\{\tilde{w}\right\} \cdot \left\{\tilde{\mathcal{G}}\right\},\right. \tag{5}
$$

где элементы матриц определяются выражениями

$$
\mathcal{Y}^{ij} = \iint P_i \frac{\partial N_i}{\partial x} \frac{\partial N_j}{\partial x} + P_2 \frac{\partial N_i}{\partial y} \frac{\partial N_j}{\partial y} dx dy; \qquad (6)
$$

<sup>\*</sup> Отчет по теме № 32-76. Разработка алгоритмов и программ по ре ализации метода конечных элементов в задачах осушения и геомеханики для ЭЦВМ БЭСМ-4М ФОНДЫ ВИОГЕМ, Белгород, 1977, 198 с.

$$
m_{ij} = f_j \rho_s N i N j \, \, \alpha x \, \alpha y ; \tag{7}
$$

$$
\mathcal{W}i = f(\mathcal{W} \mathcal{N}i \mathcal{Q} \mathcal{X} \mathcal{Q} \mathcal{U};\tag{8}
$$

$$
\tilde{q}i = f_{\kappa} q N i \alpha'_{i} \tag{9}
$$

В развернутом виде эти соотношения имеют вид

$$
g_{ij}' = \frac{1}{4\Delta} (P_i B_i B_j + P_2 C_i C_j);
$$
  
\n
$$
g_{iX} = \frac{1}{4\Delta} (P_i B_i B_k + P_2 C_i C_k);
$$
  
\n
$$
g_{jX} = \frac{1}{4\Delta} (P_i B_j B_k + P_2 C_j C_k);
$$
  
\n
$$
g_{i2} = -(g_{ij} + g_{ik}); g_{j1} = -(g_{ij} + g_{jk}); g_{iX} = -(g_{ik} + g_{jk});
$$
  
\n
$$
m_{i1} = m_{j1} = m_{iX} = m_{jX} = P_3 \frac{A}{72}.
$$
  
\n
$$
(T_1, T_2, T_3) = (T_1, T_3, T_4) = (T_2, T_4, T_5) = (T_3, T_4, T_6) = (T_4, T_5) = (T_4, T_6) = (T_5, T_6) = (T_6, T_7) = (T_6, T_7) = (T_7, T_8) = (T_7, T_8) = (T_7, T_8) = (T_7, T_9) = (T_7, T_9)
$$

причем, как это легко заметить, матрицы симметричны:  $g_{ij} = g_{ji}$  и

$$
\mathcal{M} \mathcal{U} = \mathcal{M} \mathcal{U}, \quad \bar{\mathcal{W}} = \mathcal{W} \frac{A}{3}, \quad \bar{\mathcal{G}} = \mathcal{G} \mathcal{U},
$$
\n
$$
\mathcal{M} = \mathcal{M} \text{ and } \mathcal{M} = \mathcal{W} \text{ and } \mathcal{M} = \mathcal{W}
$$

где  $\mathcal{Y}$  есть приток в узел  $\zeta$  со стороны треугольников, окружа ющих данный.

Элементы матрицы / 97 имеют простой физический смысл. В развернутом виде уравнения (5) имеют вид

$$
\frac{g_{ij}}{h_{j}} - h_{l} + g_{ik}/h_{K} - h_{i} + \frac{B\Delta}{I^{2}} (2h_{i} + h_{j} + h_{K}) = W\frac{\Delta}{3} + q_{i};
$$
\n
$$
\frac{g_{kj}}{h_{K}} - \frac{h_{j}}{I^{2}} + g_{ij}/h_{i} - h_{j} + \frac{B\Delta}{I^{2}} (h_{i} + 2h_{j} + h_{K}) = W\frac{\Delta}{3} + q_{j};
$$
\n(II)\n
$$
\frac{g_{jk}}{h_{j}} - h_{K} + g_{ik}/h_{i} - h_{K} + \frac{B\Delta}{I^{2}} (h_{i} + h_{j} + 2h_{K}) = \frac{W\Delta}{3} + q_{K}.
$$

Структура этих уравнений позволяет трактовать коэффициенты  $gij$ как фильтрационную проводимость некоторых фиктивных лент тока, по которым жидкость якобы перемещается от одного узла к другому.Матрицу  $\sqrt{g}$  называют матрицей фильтрационных проводимостей треугольного элемента. Если вместо проводимостей  $gij$  рассматривать величину  $Z_{\mathcal{L},\mathcal{L}} = \frac{1}{\mathcal{L}_{\mathcal{L}}}\,$ , так называемые фильтрационные сопротивления, то можно указать следующую геометрическую схему построения фик тивных лент тока для треугольника [9]. Вначале определяется точка пересечения медиатрисс треугольника  $D_{M}$  (медиатриссой стороны треугольника называется прямая, перпендикулярная стороне и проходящая через ее середину). Простые построения, показанные на

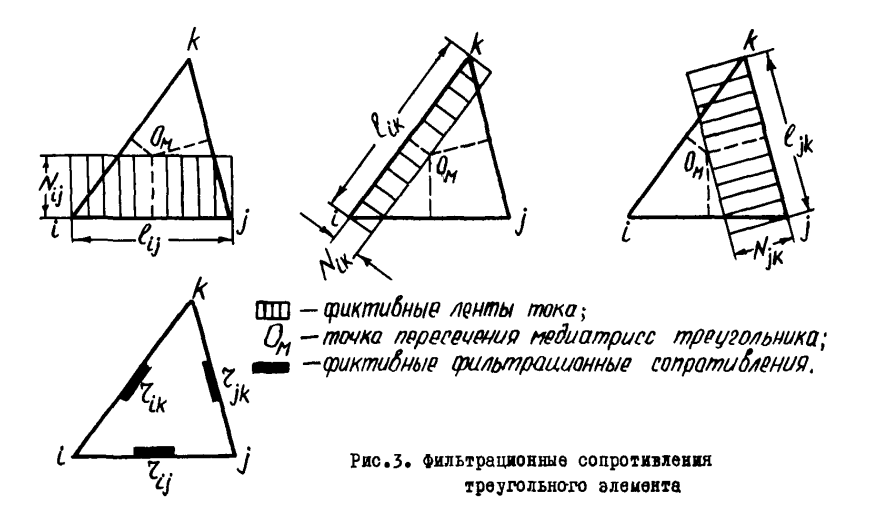

рис.3, позволяют определить длину  $\ell i j$  и  $\mathcal{N} j$ - ширину ленты тока для каждой стороны треугольника. Легко показать, что

 $\chi_{ij} = \frac{\mathcal{L}ij}{Nij}$ .

причем, численно

 $Z_{ij} = \frac{1}{\sigma_{ii}}$ .

Для прямоугольных треугольников (рис.4) точка пересечения медиатрисс лежит на гипотенузе, и проводимость вдоль нее оказывается равной нулю. Для таких треугольников формулы, определяющие проводимость  $g_{\mathcal{L},\mathcal{L}}$ , совпадают с хорошо известными формулами подсчета электрических проводимостей при моделировании на аналоговых электрических машинах.

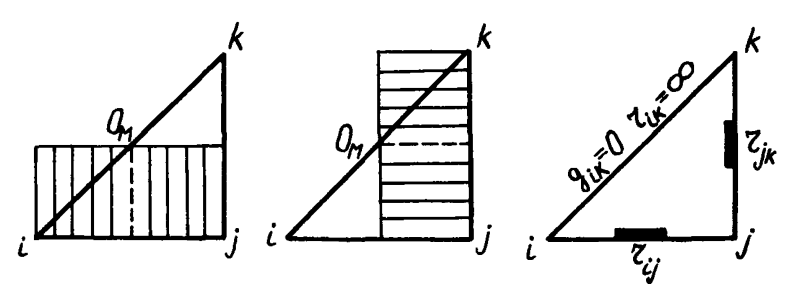

Рис.4. Фильтрационные сопротивления прямоугольного треугольника.

Для выяснения физического смысла матрицы / 77 рассмотрим матричное произведение  $\sqrt{m}/x$  /  $\sqrt{3}$ , где, как и выше, точка над  $\sqrt{2}$  означает производную по времени. В треугольном элементе проведем ме дианы (рис.5).

Легко видеть, ч

и, следовательно, Vicp означает средний объем жидкости, отнесенный к соответствующему узду.

Так как

 $[m] * \{\hbar\}^2 \approx \frac{\beta_3}{3} \left\{ \frac{\Delta h_{CD}}{\Delta t} \right\} = \beta_3 \left\{ \frac{\Delta V_{CD}}{4 t} \right\}$ 

то матрицу //77/ можно назвать матрицей распределения влагоемкости по площади треугольного элемента или просто - матрицей влагоемкости элемента.

Система (5) представляет собой систему трех обыкновенных диф ференциальных уравнений. Рассмотрим теперь расчетный интервал времени 47

$$
\widetilde{\mathcal{L}} \leq t \leq \Delta \widetilde{\mathcal{L}}^+ \widetilde{\mathcal{L}}.
$$

Заменив производную по времени  $\frac{1}{2}$  конечно-разностным отношением

$$
\{ \vec{h} \}_{\vec{a}\vec{c}} \left[ \{ h \}_{\vec{a}\vec{c} + \vec{c}} - \{ h \}_{\vec{c}} \right] \, ,
$$

из уравнения (5) получим следующее рекурентное соотношение:

$$
[(g] + \frac{1}{\Delta \ell} - [m] / x[h]_{\Delta \ell + \ell} = \frac{1}{\Delta \ell} [m] x[h]_{\ell} + [\bar{\psi}] + [\bar{g}], \qquad (12)
$$

которое позволяет. по известному значе нию вектора  $\int$  $\hbar$ начальный момент времени, определить значение этого век тора на расчетный момент времени. Та кая вычислительная процедура носит на звание схемы Либмана и широко используется при вычислениях. Исследования показывают, что схема эта устойчива и равно мерно сходится.

Произведем в урав-

нении (I2) необходи-

<u>77772</u> — емкастная окрестность узла Рис.5. Емкостные характеристики треугольного элемента.

мые операции сложения и умножения над матрицами тогда получим следующую основную систему МКЭ для треугольного элемента:

$$
[PJ^{x}Ih]_{\Delta 2+2} = [Vh]_{2} + [I] ,
$$
\n
$$
\text{The } [PJ^{x}Ig]_{\Delta 2+2} = [Vh]_{2} + [I]_{2} + [I]_{3} + [I]_{4} + [I]_{5} + [I]_{6} + [I]_{7} + [I]_{8}.
$$
\n
$$
\text{The } [PJ^{x}Ig]_{\Delta 2} = [Ih]_{2} + [Ih]_{2} + [Ih]_{7} + [Ih]_{8} + [Ih]_{9} + [Ih]_{9}.
$$

11

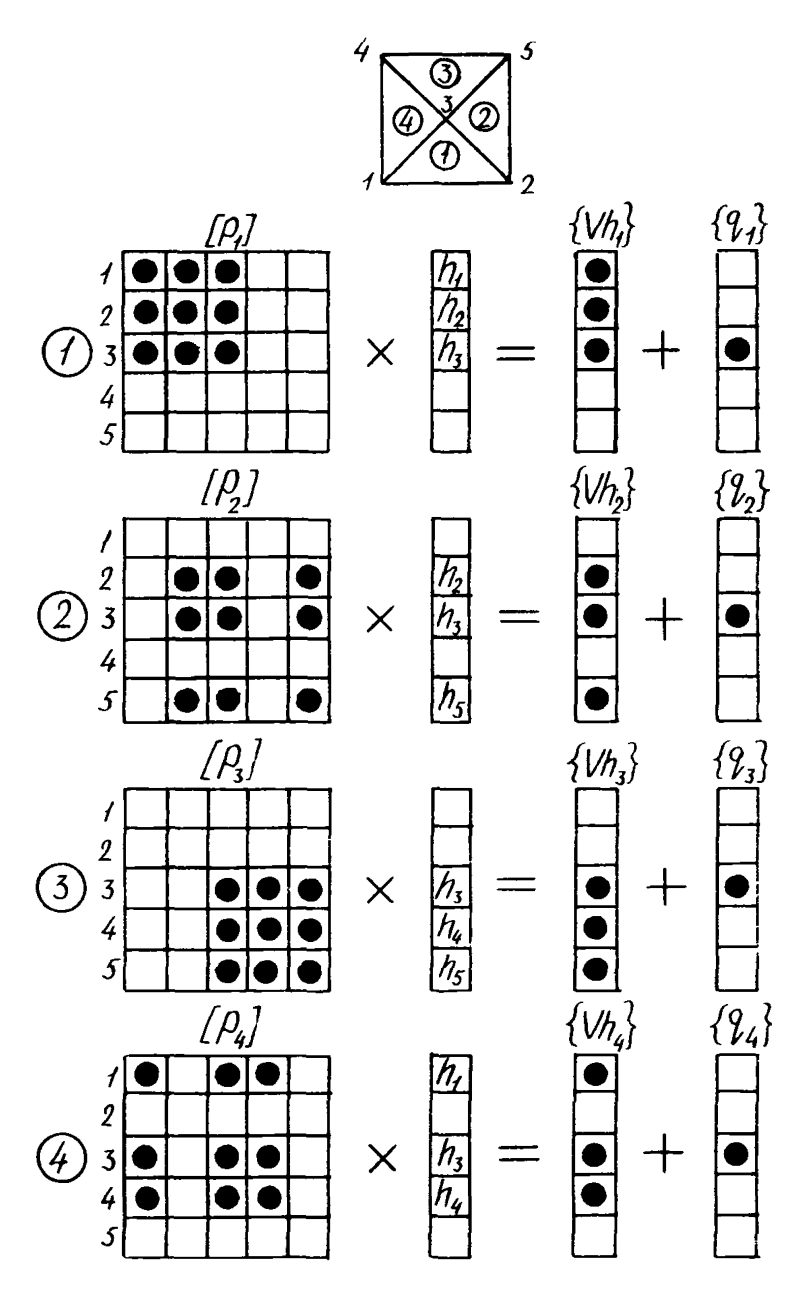

Рис. 6. Схема формирования уравнений МКЭ отдельных элементов.

 $\mathbb{Z}^3$ 

Чтобы составить систему уравнений для всех неизвестных  $\,\hbar\iota\,$  $\overline{B}$ области фильтрации, нужно теперь объединить уравнения (I3) для всех элементов области. Получается система уравнений вида

$$
[GJ \cdot \{h\}]_{\delta \zeta \cdot \zeta} = [VQ]_{\zeta} \qquad (14)
$$

где матрица системы  $\sqrt{G}$  имеет размеры  $\mathcal{NN} \times \mathcal{NN}$ , симметрична и обладает ленточной структурой. Составление матрицы / С. 7 для больших  $N N$  является трудоемким процессом и производится специальной программой на ЭНВМ.

Поясним на простом примере, как строится система уравнений (I4). На рис. 6 показана схема последовательного формирования уравнений (13) для четырех треугольников. Элементы изображены кружками. пус тые клетки - нулями.

На рис.7 показана структура уравнений системы. В тех клетках, в которых произошло сложение элементов, кружки заменены прямоуголь никами. Вследствие симметрии матрицы  $\sqrt{G/2}$  и ее полосовой структуры в оперативной памяти ЭВМ хранится только верхняя полуполоса матрыны шириной КW.

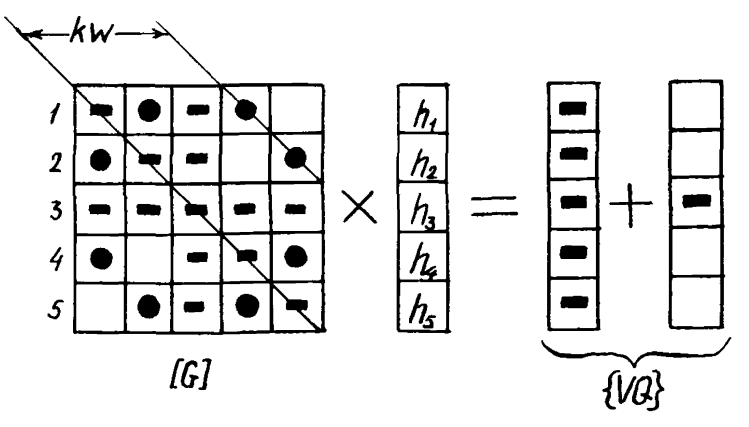

Рис. 7. Схема формирования системы уравнений МКЭ.

После того, как на расчетный момент  $\mathcal{Z}$  +  $\mathcal{A}\mathcal{I}$  будут найдены неиз расходы в этих узлах  $q_1, q_2$ , вестные напоры  $h_1$ ,  $h_2$ ,  $h_3$ ,  $h_4$ ,  $h_5$ ,  $q_3, q_4, q_5$  определятся из уравнения

$$
\left\{\mathcal{G}\right\}_{\mathcal{I} \rightarrow \mathcal{I} \mathcal{I}} = \left[\mathcal{G}\right] \mathcal{I} \left\{\mathcal{h}\right\}_{\mathcal{I} \mathcal{I} \rightarrow \mathcal{I}} - \left\{\mathcal{V}\mathcal{Q}\right\}_{\mathcal{I}}
$$

Расчет на следующий момент времени  $\mathcal{Z}$  + 24  $\mathcal{Z}$  производится анало гично, для чего вычисленные значения напоров принимаются за  $_{\text{HA}}$   $-$  чальные условия для этого шага по времени. Процедура вычислений прекращается, если будут исчерпаны все заданные временные шаги.

Метол конечных элементов сравнительно просто применяется и для моделирования на ЭПРМ фильтрании в слоистых толшах, состоящих из водоносных пластов, разделенных слабопроницаемыми глинистыми слоями. Схематически геологическая структура такой трехслойной системы показана на рис.8.

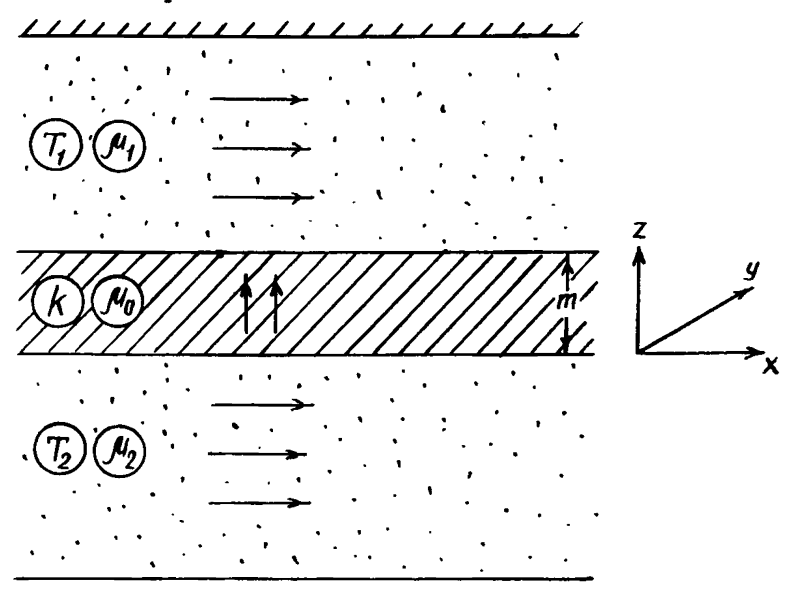

Рис.8. Схема слоистой волоносной системы.

Задача о неустановившейся фильтрации применительно к такой схеме решается на основе следующей системы уравнений  $\sqrt{6}$ :

 $\begin{array}{l} \mathcal{A}\mathcal{U}_1 \end{array} \begin{array}{l} \frac{\partial h_1}{\partial t} = \frac{\partial}{\partial x} \left( \frac{1}{\rho} \frac{\partial h_1}{\partial x} \right) + \frac{\partial}{\partial y} \left( \frac{1}{\rho} \frac{\partial h_1}{\partial y} \right) + \mathcal{K} \frac{\partial h_2}{\partial z} \left|_{z = r \right. \\ \mathcal{A}\mathcal{U}_0 \end{array} \begin{array}{l} \frac{\partial h_2}{\partial t} = \frac{\partial}{\partial z} \left( \frac{1}{\rho} \frac{\partial h_2}{\partial z} \right), \\ \math$  $(15)$ 

где hanop в слабопроницаемой прослойке. Применяя ко второму уравнению (15), описывающему вертикальное течение в прослойке, метод конечных элементов. положим

$$
h_0/Z_{,L}/=\frac{m\cdot Z}{m}\,h_2\,(L)+\frac{Z}{m}\,h_1/t\,,\qquad \qquad (16)
$$

тогда, после преобразования, получим

 $\frac{\partial h_0}{\partial z}\bigg|_{z=0} = \frac{h_2 - h_1}{f_1} + \frac{u_0}{f_1} \bigg|_{z=0} + \frac{f}{3} \frac{\partial h_2}{\partial t} + \frac{f}{6} \frac{\partial h_1}{\partial t} \bigg|_{z=0}$  $(17)$ 

 $\frac{\partial h_0}{\partial z}\Big|_{z=\pi} = \frac{h_2 - h_1}{\mathcal{D}} - \frac{\mathcal{A}\sigma}{\mathcal{K}} \Big(\frac{1}{3} \frac{\partial h_1}{\partial t} + \frac{1}{5} \frac{\partial h_2}{\partial t} \Big).$  $(18)$ 

Подставив выражения (17) и (18) в систему (15), получим систе му уравнений

 $(M_1 + \frac{1}{3}M_0)\frac{\partial h_1}{\partial t} + \frac{1}{6}M_0\frac{\partial h_2}{\partial t} = \frac{\partial}{\partial x}(T_1\frac{\partial h_1}{\partial x}) + \frac{\partial}{\partial y}(T_1\frac{\partial h_1}{\partial y}) + \frac{K}{m}(h_2 - h_1)$  $\frac{d}{dt}\int dt \frac{d}{dt}\int dt$  )  $\frac{d}{dt}\int dt$  +  $\frac{d}{dt}\int dt$  =  $\frac{d}{dt}\int d\tau$  +  $\frac{d}{dt}\int d\tau$  +  $\frac{d}{dt}\int d\tau$  +  $\frac{d}{dt}\int d\tau$  +  $\frac{d}{dt}\int d\tau$  +  $\frac{d}{dt}\int d\tau$ 

Разбивая верхний и нижний пласты на конгруэнтные треугольники (рис.9). получим следующее основное уравнение МКЭ. аналогичное VORBHOHMD (5)

$$
[g]\chi[h]\chi[m]\chi[h'] = [g], \qquad (20)
$$

где матрины-коэффициенты имеют вид

 $\begin{array}{cc} [g] = \begin{array}{c} [g, 1 + [b] & -[b] \end{array} & [m] = \begin{array}{c} [m, 1] & [m, 2] \end{array}, \\ \begin{array}{cc} [g] = \begin{array}{cc} [g, 1 + [b] & [g, 1 + [b] \end{array} & [m] = \begin{array}{c} [m, 1] & [m, 2] \end{array} & [m, 2] \end{array}, \end{array}$  $(2I)$ причем [9] и рицы проводимости для верхнего и нижнего тре угольника соответствен но. Остальные обозначе ния имеют следующий смысл.  $[B] = \frac{1}{22} [L]$ ; [m]= N+ = No|[1]  $[12] - [\mathcal{N}_e + \frac{1}{2}\mathcal{N}_e][\mathcal{L}7; [77] - \frac{1}{2}\mathcal{N}_e[\mathcal{L}7;$  $\lfloor \frac{1}{\sqrt{2}} \rfloor = \frac{1}{\frac{1}{\sqrt{2}}} = \frac{1}{\frac{1}{\sqrt{2}}} = \frac{1}{\frac{1}{\sqrt{2}}}$ Рис.9. Конечно-элементная схема слоистой системы.

Векторы  $\sqrt{\hbar/2}$  и  $\sqrt{\hbar/2}$  имеют шесть строк и характеризуют узловне на поры и производные по времени для верхнего и нижнего треугольника

 $\{h\}$ = [hi, hij, hik, hi hzi, hzk]';  $\{\hat{h}\}$ = [hii, hy, his, hzi, hzj, hzx ],

где  $7 -$  означает операцию транспонирования.

Составление системы уравнений, полобных системе (I4), происходит по схеме. описанной выше.

Начальные и граничные условия задартся для каждого слоя отдельно. Описание программы для рассматриваемой схемы ниже не приво дится, так как изменения алгоритма незначительны. Следует заме тить, что подобного рода задачи требуют примерно в 2.5 раза большего объема памяти ЭЦВМ по сравнению с задачами однослойной схемы и решение их происходит медленнее.

#### 3. ОПИСАНИЕ АЛГОРИТМА

Схематично алгоритм можно представить в виде шести блоков (рис. 10).

I. Блок I - ввод исходных данных.

Вводится информация: номер варианта задачи (NB), количество алементов (ММ). количество вершин треугольников (узлов ММ). значение расчетного интервала времени  $(7/N)$ , шаг по времени для выдачи результата расчета  $\sqrt{\frac{M}{M}}$ ), конечное значение времени рас чета  $(\angle$ XOH) и величина (FPS) - максимальная абсолютная раз ность двух последующих приближений расчета напоров (уровней).

Этот блок осуществляет ввод следующих массивов данных: ХХ/ММ) /// координаты вершин треугольников рассматриваемой области фильтрации:  $N/M / 3 M/M$ ) - номера узлов. окружающих данный треугольник; 0/7/////// u0K/////// - отметки подошвы и кровли пласта в пределах каждого элемента;  $\mathscr{P}$ К/ММ) - коэффициент фильтрации или фильтрационная проводимость элемента;  $WW/M$ ////// и  $WU/M$ /гравитационная и упругая влагоемкость элемента соответственно;  $VH/MN/$  - узловые значения напоров (уровней) на начальный мо мент времени.

Узловые значения граничных условий задаются массивом  $\beta P/\mathcal{NN}/$ . причем, если в некотором узле с номером  $\ell$  задан напор  $\pi$ , то этому узлу присваивается значение  $\rho \bar{\rho} = h \bar{\mu}$ , если задан расход  $\ell \bar{\mu}$ , то  $\rho \rho = \rho_c$ . Выборка этих значений осуществляется при помощи мас сива признаков граничных условий  $N$ P/NN/. Массив  $N$ P состоит из

упорядоченных по всем номерам узлов нулей и еди ниц и строится следующим образом: если в узле задается граничное условие первого рода ( $\pi$ ). TO C ним связывается единица. задается условке если второго рода ( $Q$ ), то нуль. Таким образом, массивы PD (NN) и NP(NN) связа-

XBH/7-1...<br>
BH MOXAY COOOR<br>  $\rho P_i = \begin{cases} h(i) & e\epsilon \text{ and } N^{\rho}(i) > 0 \\ (i) & e\epsilon \text{ and } N^{\rho}(i) > 0 \\ (ii) & e\epsilon \text{ and } N^{\rho}(i) > 0 \end{cases}$ <br>
EROR I OGODMABH B BH-<br>
AG CHEHRATERON HOAIDOPPEN-<br>
HE CHEHRATERON HOAIDOPPEN-<br>
HE CHEHRATERON HOAIDOPPEN-<br>

ют совместно и оформлены в виде подпрограммы. Вначале формируются матрицы проводимости [9] и влагоемкости /777 для каждого элемента и осуществляется их сложение.

Полученное значение отсылается на соответствующее место линейного массива  $S/M$ , и тем са мым осуществляется пост-

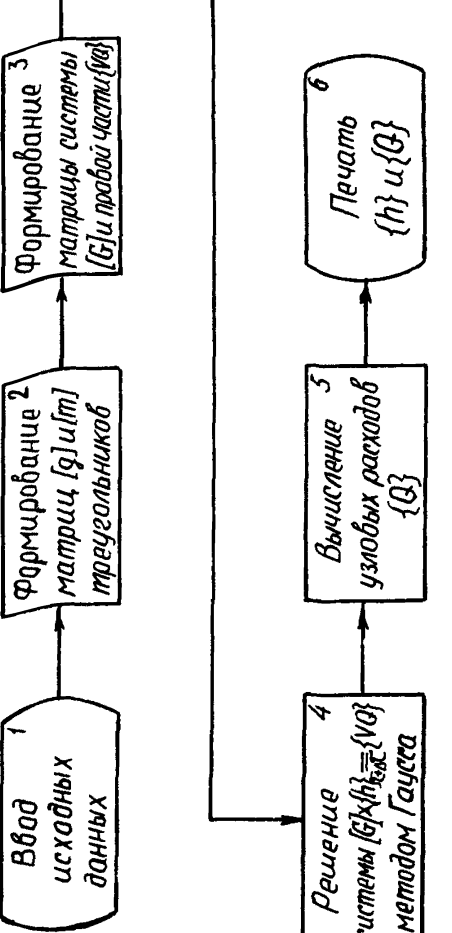

Рис. Ю. Блок-схема алгоритма.

рочное формирование элементов матрицы левой части выражения (12) для всей матрицы  $f \mathcal{C} \mathcal{I}$ .

Вследствие того, что матрица системы  $\sqrt{4}$  - симметрична и ленточной структуры, в памяти ЭЦВМ хранится только верхняя наддиаго нальная ее часть, занимающая  $\frac{\partial \mathcal{L}}{\partial \mathcal{L}} \mathcal{N} \mathcal{N}$ ячеек, где  $\mathcal{K} \mathcal{W}$  - ширина полуполосы матрицы. Одновременно с матрицей формируется вектор правой части выражения (I2)

 $\{VQ\}$  =  $\frac{1}{\sqrt{\pi}}[m]$  x  $\{hh + fW\}$  +  $\{\bar{q}\}$ ,

гле  $\mathcal T$  - начальный момент времени.

3. Блок 4 осуществляет решение системы линейных алгебранческих уравнений.

метолом исключения Гаусса. Результатом работы этого блока является массив узловых значений напоров (уровней)  $VH/NN$  на рас четный момент времени.

4. Блок 5 осуществляет расчет значений расходов в уздах области на расчетный момент времени.

Расходы определяются как вектор

$$
\{\mathcal{Q}\}_{\mathcal{E} \texttt{+}\mathcal{A}\mathcal{I}} \texttt{=} \texttt{[G]} \texttt{*} \{\mathit{h}\}_{\mathcal{E} \texttt{+}\mathcal{A}\mathcal{I}} \texttt{-}\tfrac{1}{\Delta \mathcal{I}} \texttt{[} \mathit{I} \mathit{m}\texttt{]} \texttt{*} \{\mathit{h}\}_{\mathcal{I}} \texttt{-} \{\mathit{\vec{w}}\}
$$

5. Блок 6 осуществляет выдачу на широкую печать АШПУ таблины рассчитанных узловых значений напоров(уровней)  $\land$  и расходов  $\mathcal Q$ .

Если расчет продолжается для следующего интервала времени. то полученные значения  $\land$  принимаются за начальное распределение и процедура повторяется сначала, причем массив / при необходимости можно вывести на перфокарты.

При расчетах напорной фильтрации матрица  $\sqrt{C}$  формируется один раз для данной задачи. Для безнапорного режима она формируется в пределах одного временного шага песколько раз. в зависимости от задания величины  $EPS$ , так как в этом случае приходится подбирать проводимость пласта  $K/h-h_o$ . Точно также подбирается матрица [G] и для напорно-безнапорного режима, причем уточняется не только проводимость безнапорной зоны, но и величина коэффициента влаго емкости для напорной и безнапорной зоны.

#### 4. ХАРАКТЕРИСТИКА ПРОГРАМЫ

Программы объединены в комплекс МКЭНФ и предназначены для ре шения плановых нестационарных задач фильтрации в режимах: I) на порном (программа МКЭННЛ): 2) безнапорном (программа МКЭБНН): напорно-безнапорном (программа МКЭНБН). Лопускается задание граничных условий I и II рода.

Программы написаны и отлажены на алгоритмическом языке ФОРТРАН. транслятор Ф-20. Часть подпрограмм написана на Автокоде. Оригиналы программ хранятся на перфокартах, ГОСТ 6198-75, в фонде алго-

ритмов и программ MWP института BMOFFM. Транслированные программы ЗАПИСАНЫ НА МАГНИТНОЙ ЛОНТО. ДЛЯ РАботы с одной из программ необходимо переписать ее с ленты на магнитные барабаны (см.п.5. Инструкция к пользованию программами).

Максимальное число уздовых точек области  $\mathcal{NN} = 500$ ; максимальное число треугольников ////=800: максимальная разность номеров узлов в каждом треугольнике равна 29. Время вычисления для одного шага по времени зависит от числа узлов области и ширины полос  $\mathcal{K}\mathcal{W}_\bullet$ При ширине полосы  $KW = 29$  и числе узлов области  $N/V = 200$  время расчета для одного временного шага  $\mathcal{T}_7 = 4$  мин. Пои оенении безнапорных и напорно-безнапорных задач время расчета  $\overline{f}_s = \overline{f}_s$ . где  $S$  - число итерапий.

Ввод всего исходного материала осудествляется полирограммой ввода. На выходе программы печатается:

I) номер варманта:

2) число узловых точек области:

3) число элементов:

4) МАКСИМАЛЬНАЯ РАЗНОСТЬ НОМОРОВ УЗЛОВ В ТРОУГОЛЬНИКО (кирина полосы):

5) начальное распределение напоров и расходов:

 $6)$  bacyernoe RDeMH:

7) значение напоров и расходов на данный момент времени для каждого узла.

Выдача по пп. 6) и 7) повторяется.

Программы предусматривают промежуточную выдачу ревультатов на перфокарты. Такая необходимость может возникнуть при длительном времени решения задачи. На перфокарты выдается значение векто ра напоров на расчетный момент времени. При продолжении режения по лученный массив используется как вектор начальных условий.

Опыт использования программ для решения практических задач показывает. что при выборе шага по времени необходимо исходить из конкретных особенностей структуры потока. Получение априорных оценок погрешности решения во многих случаях затруднительно. Не всегда можно заранее оценить степень влияния той или иной особенности потока на характер решения. на ход вычислительного процесса и его погрешность. Выход из этого затруднения может быть найден путем составления тестов, которые должны отражать существенные сторо ны данной гидрогеологической схемы. На таких тестах можно проверить приспособленность алгоритма к правильному воспроизведению и отражению особенностей потока и выявить характер влияния на решение гидрогеологической задачи.

#### 5 . ИНСТРУКЦИЯ К ПОЛЬЗОВАНИЮ ПРОГРАММАМИ

Для работы с программами готовится следующая информация:

1) информационная карта. (см. п. 7. Пример подготовки исходной информации);

2) массив *XX/NN*/ - X - координаты вершин треугольников:

3) массив  $YY/NN/ - Y$  - координаты вершин треугольников;<br>4) массив  $PPI/NN/$  - граничные условия в узлах сетки, и - граничные условия в узлах сетки,

> *рр и;* = { *ч и; при NP* = *C MP~Z ,*

5 ) массив *VH/ММ/ -* начальное распределение напоров (уровней) по узлам;

6 ) массив *P/C/MtfJ -* значения коэффициентов фильтрации для каждого треугольника. При решении напорных задач ( по программе МКЭННЛ) в этом массиве записываются значения проводимостей;

7) массив  $W/\mu$ /*MM* - значение коэффициента водоотдачи при решении напорных и безнапорных задач. При решении напорно-безнапор яых задач в этот массив записываются значения коэффициента водоотдачи для безнапорного режима;

8) массив  $WU/M/M$  - значения коэффициента упругой водоотдачи. Этот массив вводится только при решении напорно-безнапорных задач;

9) массив ОПП (MM) - отметки подошвы пласта для каждого тре угольника;

10) массив *ОКП/MM* - отметки кровли пласта. Вводится только при решении напорно-безнапорных задач.

Все данные по пунктам I-IO вводятся бесформатным вводом и заносятся на перфокарты на *КУ*. После каждого из данных пп. I-5 ставится своя контрольная сумма.

Массивы 6-10 вводятся также бесформатным вводом. но формируются в зоны по 60 кодов. т.е.после каждых пяти полных перфокарт ставится. контрольная сумма. Только в последней зоне может быть меньше, чем 60 кодов;

11) массив  $N\rho/NN/$  - признаки граничных условий. Вводится форматным вводом по формату  $J$  . При подготовке исходных данных записывается на бланках ФОРТРАН и заносится на перфокарты на УПП. При  $N P (i) = 0$  в узле  $i$  задан расход величиной  $P P(i)$  при

 $N P / l$  = I в узле  $l$  задан уровень величиной  $P P / l$  ;

12) массив *NM (3, MM)*- номера узлов, окружающих треугольник. Вводится по формату 19. J

Для работы по одной из программ ее переписывают с ленты на маг-

нитные барабаны. Для работы с программами комплектуется колода перфокарт с директивами 00-41220.

I . Для вызова программы расчета напорной фильтрации комплектуются директивы.

- 1 . ВЫЗОВ ОС
- 2 . < РАБОТА
- $3. 2$  PACHPEN  $\overline{M}$  = OMILTP.  $\overline{M}$  = ME
- 4 . < ПЕРЕПИСЬ ДИ
- 5 . < ЗАГРУЗИТЬ МКЭННЛ

П. Для вызова программы расчета безнапорной фильтрации комп лектуются директивы.

- 1. ВЫЗОВ ОС
- 2 . *<* РАБОТА
- $3.$   $\leq$  PACIIPEN  $\overline{a}$  M  $\Rightarrow$  MIIBC MEGB HH.  $\overline{a}$  P  $\Rightarrow$  MB
- 4 . < ПЕРЕПИСЬ ДИ
- $5.$  < PACHPEN  $\overline{a}M = \overline{b}M$  and  $\overline{b}$ . The same  $\overline{a}R = \overline{b}R$
- 6. < ПЕРЕПИСЬ ДИ
- 7 . < ЗАГРУЗИТЬ МКЭБНН

Ш. Для вызова программы расчета напора-безнапорной фильтрация комплектуются директивы,

- 1. ВЫЗОВ ОС
- 2 . < РАБОТА
- $3.$  < PACIIPEN  $\overline{a}M = MIBC.MK$ HEH.  $\overline{a}P = M$ E
- 4 . < ПЕРЕПИСЬ ДИ
- $5.$  <PACHPEN  $\overline{a}M = M \overline{b}$  = MOJOCA,  $\overline{a}P = M\overline{b}$
- 6 . < ПЕРЕПИСЬ ДИ
- 7 . < ЗАГРУЗИТЬ МКЭНБН

После вызова программы вводятся исходные данные.

Для выдачи вектора *[hj* на перфокарты необходимо на КЗУ1 на брать произвольный код, отличный от нуля. Если значения КЗУ1 от лично от нуля во время выдачи результатов расчета на печать, то происходит обращение к подпрограмме ПЕРФ, которая осуществляет выдачу вектора *£h]* на перфокарты. Выданный массив ставится в чята ющее устройство и нажатием клавиши "Пуск машины" производится фиктивный ввод с контрольным суммированием. При несовпадении конт рольной суммы нажатием "Пуск машины" выдача повторяется.

# 6. РАСПЕЧАТКА ПРОГРАММЫ МЕЭНБН, ПРЕДНАЗНАЧЕННОЙ ДЛЯ РЕШЕНИЯ ЗАДАЧ НАПОРНО-БЕЗНАПОРНОЙ ФИЛЬТРАЦИИ

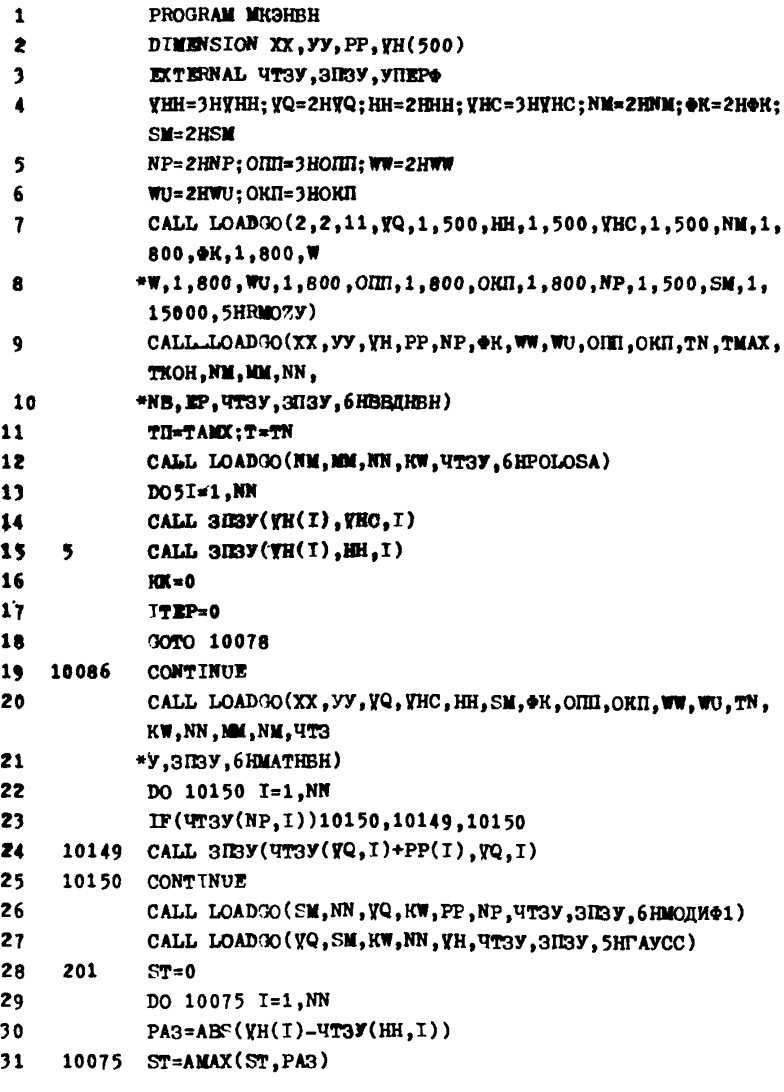

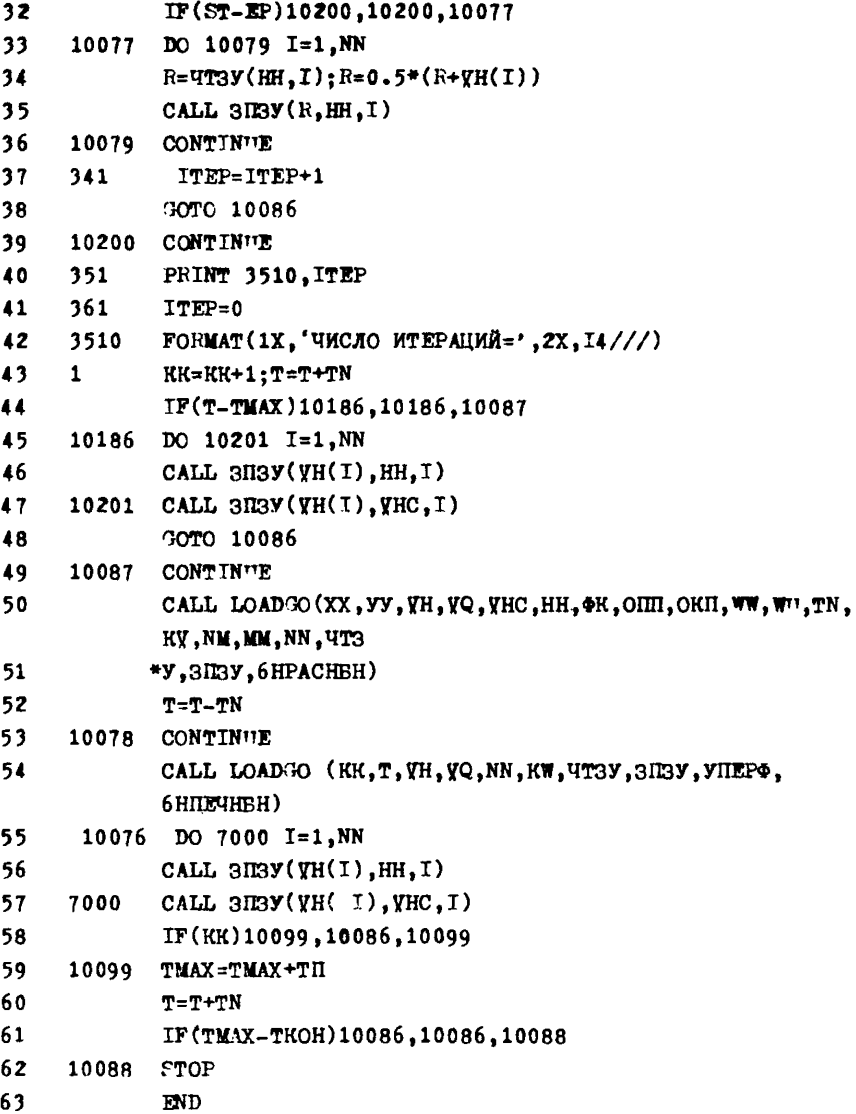

```
\mathbf{1}SUBROUTINE BEIHBH (XX, YV, YH, PP, NP, OK, WW, WU, OIII, OKII,
               TN.TMAX, TKOH, NM,
\overline{2}*MM.NN.NB.EP.VT3V.3D3V)
               DIMENSION XX, YY, PP, YH(1)
\overline{\mathbf{3}}\mathbf{A}DIMENSION \Phi\Phi(60), NR(72)
\overline{\mathbf{5}}770
               FORMAT(T1)6\phantom{a}771
               FORMAT(T9)
\overline{1}CALL BBOA 1(TH, TMAX, TKOH, NN, MM, EP, NB)
8
               CALL BBOAM(XX, NN)
               CALL BBOAM(YY, NN)
9
               CALL BBOAM(PP, NN)
10<sub>10</sub>11CALL BBOAM (YH, NN)
12<sub>2</sub>\mathbf{C}13<sup>°</sup>\mathbf{C}ВВОЛ МАССИВОВ ФК. ОКП. ОПП
14\overline{c}15IDE=116
       39
               IF(INE-6)38,63,63
17IF(MM-60)40, 41, 413818
       40 -
               КФ=MM; GOTO 42
19
       \overline{41}H\Phi = 60I=120
       42<sub>2</sub>21
       13<sub>1</sub>САLL ВВОДИ(ФФ, КФ); GOTO(60, 61, 611, 62, 622, 63), ППЕ
22
       60
               DO 6 J=1.1423
       6
               CALL 3IBy(40(J), 4K, I+J-1)24
               IF(I+60-MM)11.11.12
       7<sup>7</sup>2511IF(I+120-MM)15,15,16
26
       15<sub>1</sub>I=I+60:30T0 1327
       16I=I+60: KΦ=MM-T+1: 30TO 13
28
       12<sub>2</sub>INE-INE+1: BOTO 39
29
       61
               DO 53 J=1,K\PhiCALL 3R3y(\Phi\Phi(J), W\Psi, I+J-1)30<sub>o</sub>53
31GOTO 7
32611
               DO 633 J=1.K*
33533
               CALL 3IBy(\Phi\Phi(J), WU, I+J-1)34GOTO 7
```

```
35\quad 62DO 54 J=1,K\Phi36, 54CALL 3\text{Ray}(\phi\phi(J),\text{OIII},I+J-1)37GOTO 7
38<sup>°</sup>622
              DO 544 J=1. K\Phi39
     544
              CALL 3\mathbb{R}y(\Phi\Phi(J),\text{OKII},I+J-1)40
              GOTO 7
41\mathbf{C}42<sup>°</sup>\mathbf{c}ВВОД МАССИВОВ NP И NM
\overline{43}\mathbf{C}63
              I=144
45
      47
              READ 770, (NR(J), J=1,72)
46
              DO 44 J=1.72CALL \texttt{SIBY}(\texttt{NR}(J), \texttt{NP}, \texttt{I+J-1})47
      44
48
              TF(I+72-NN) 45,45,46
49
      45<sub>1</sub>I = I + 72; GOTO 47
50
      46
              I=151
      51READ 771, (NR(J), J=1, 8)52DO 48 J=1,853
      48
              CALL 3IBY(NR(J), NM, I+J-1)54
              IF(T+8-MM)49,49,5055
      49
              I = I + 8; GOTO 51
56
      50
              PRINT 1006, NB
57
              PRINT 1005.NN
              PRINT 1004, MM
58
      1006 FORMAT(56X, 'BAPMAHT', 3X, 15///)
59
      1005 РОВМАТ(12Х, ЧИСЛО УЗЛОВ РАВНО', 15///)
60
61
      1004 FORMAT(12X, 'UMCJO SJEMEHTOB PABHO', 16///)
62
              RETURN
63
              END
```
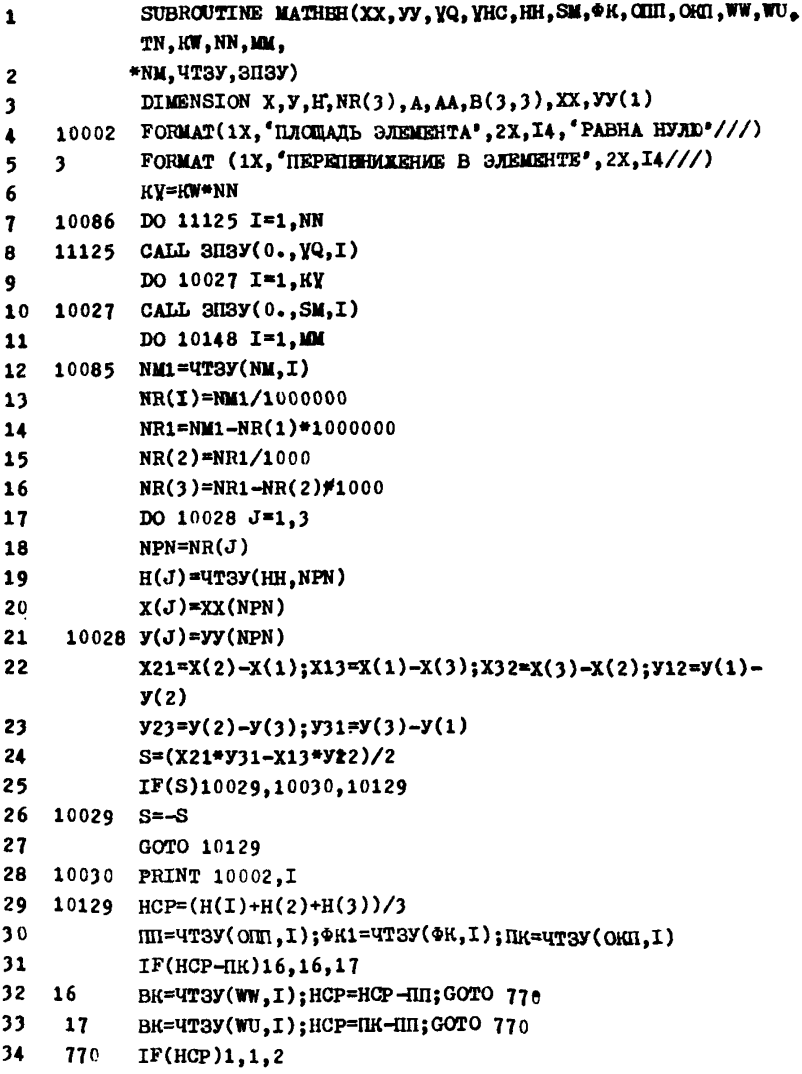

```
PRINT 3.I
35<sub>1</sub>\mathbf{1}36
     \overline{\mathbf{4}}@K1=0.0001:GOT0777
372^{\circ}ФК1=ФК1*НСР: D=S*ВК/(12*ТN); GOT0777
38\Phi K1 = \Phi K1 / (4 * S)777
            A(1,2)=\Phi K1*(Y23*Y31+X32*X13)39
10
            A(1,3) = \frac{14}{14}(y_2 + y_1_2 + x_3_2 + x_2_1)\overline{11}A(2,3)=M1*(y31*y12+X13*x21)42A(1,1)=-A(1,2)-A(1,3)43A(2,1)=A(1,2)44
            A(2,2) = -(A(2,1) + A(2,3))A(3,1)=A(1,3)45
46
            A(3,2)=A(2,3)A(3,3) = -(A(3,1)+A(3,2))47
48
            AA(1,1)=A(1,1)+2*D;AA(2,2)=A(2,2)+2*D;AA(3,3)=A(3,3)+2^{\ast}DAA(1,3) = AA(3,1) = A(1,3) + D; AA(1,2) = AA(2,1) = A(1,2) + D49
            AA(2,3) = AA(3,2) = A(2,3)+D50
            B(1,1)=2*D;B(2,2)=2*D;B(3,3)=2*D51
            B(1,2)=B(2,1)=D; B(1,3)=B(3,1)=B(2,3)=B(3,2)=D52
53
            DO 10042 J=1.3
54
            NPN = NR(J)R1=4T3Y(YQ.NPN)
55
56
            DO 10051 K=1,3;MPM=NR(K)
57
            R2=YT3Y(YHC.MPM)
58
            R2 = B(J,K)*R2; R1 = R1 + R259
    10051 CONTINUE
60
            CALL 3N3Y(R1, YQ, NPN)
61
    10042 CONTINUE
62
    10043 DO 10148 J=1,3
63
            N1 = NR(J)64
            DO 10148 K=J,3
65
            N2=NR(K)
```
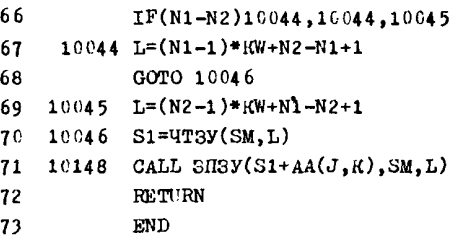

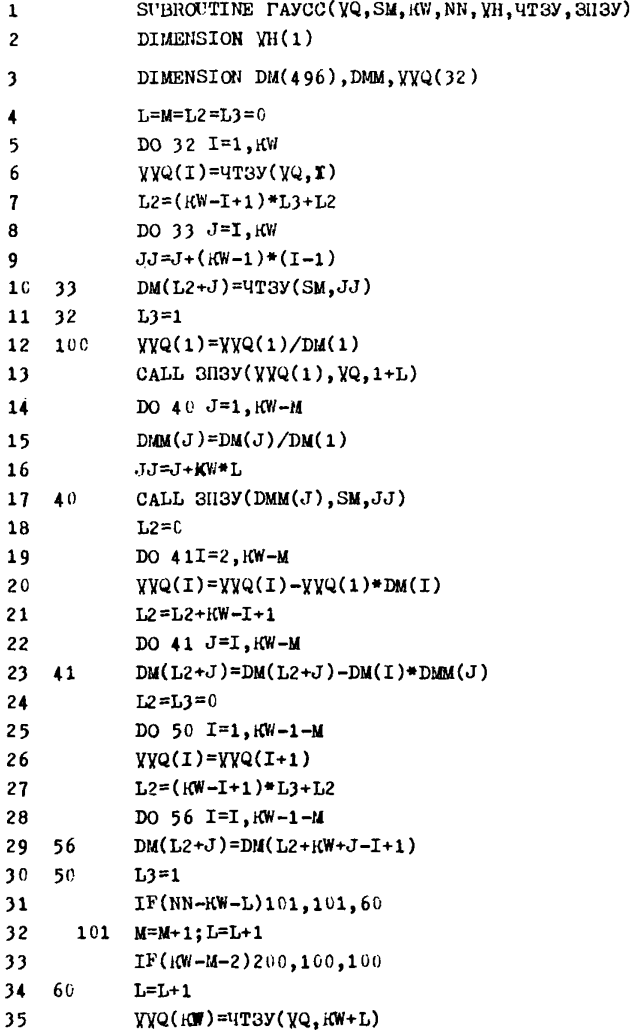

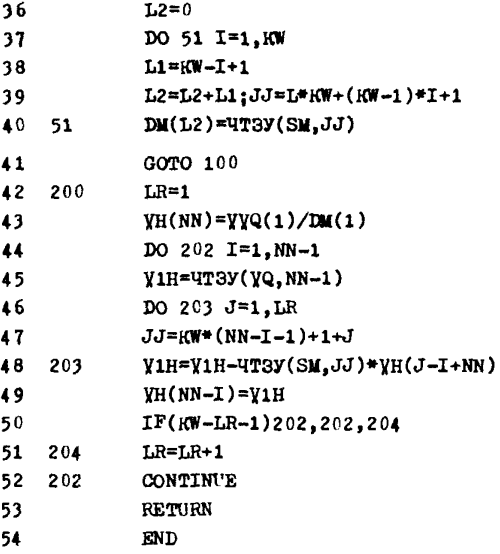

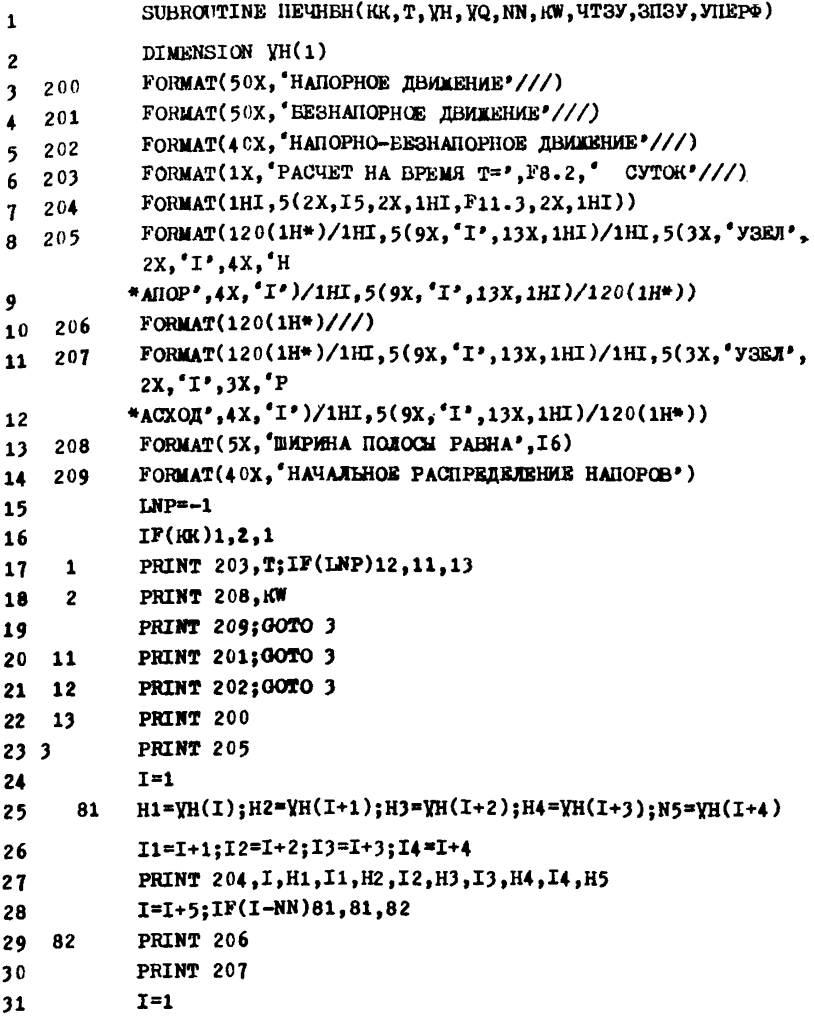

 $H1 = 4T3V(YQ, I); H2 = 4T3V(YQ, I+1); H3 = 4T3V(YQ, I+2); H4 = 4T3V$ 32 83

```
(YQ, I+3)
```
H5=4T3y(YQ, I+4); I1=I+1; I2=I+2; I3=I+3; I4=I+4  $33<sub>1</sub>$ 

PRINT 204, I, H1, I1, H2, I2, H3, I3, H4, I4, M5  $34$ 

 $35<sub>1</sub>$  $I = I + 5$ ; IF(I-NN)83,83,84

36 84 PRINT 206

- CALL YHEPP(K3Y)  $37$
- IF(K3Y)101,102,101 38
- 39 101 САLL LOADGO (VH(1), VH(NN), 4HREPФ)
- 40 102 RETURN

```
41
        END
```

```
SUBROUTINE PACHEH(XX, VY, YH, YQ, YHC, HH, OR, OHI, ORII, WW, WU,
\mathbf{1}TN.KW, NM, MM,
            *NN. 4T3Y. 3H3Y)
\mathbf{2}DIMENSION X, Y, NR(3), A, B, AA(3,3), XX, YY, YH(1)\overline{\mathbf{3}}DIMENSION H(3)
\blacktriangleFORMAT(1X, 'UNOMANL ƏJEMEHTA', 2X, 14, 'PABHA HYJE'///)
5 10002
             FORMAT (1X, 'HEPEHOHMMAHME B SJEMEHTE', 2X, I4///)
6
    \overline{\mathbf{3}}RV = KWHNN\mathbf{7}DO 11125 I=1.NN
8 10086
             CALL SNSY(C., YQ.I)
9 11125
10
             DO 10148 I=1.MM
11 110085 NM1=4T3Y(NM.I)
12<sup>2</sup>NR(1)=NM1/1000000
13<sup>7</sup>NR1=NM1-NR(1)*1000000
             NR(2)=NR1/1000
14
             NR(3)=NR1-NR(2)*100015<sub>1</sub>DO 10028 J=1.3
16
             NPN=NR(J)17H(J) = 4T3Y(HH, NPN)18
             \chi(J) = \chi \chi(\text{NPN})19<sup>°</sup>20 10028 y(J)=yy(NPN)
             X21=X(2)-X(1):X13=X(1)-X(3):X32=X(3)-X(2):Y12=Y(1)-Y(2)21y_{23}=y(2)-y(3); y_{31}=y(3)-y(1)22<sub>2</sub>S=(X21*Y31-X13*y12)/2
23 -IF(S)10029,10030,10129
2425 10029 S=-S
             GOTO 10129
26
27 10030 PRINT 10002.I
             HCP=(H(1)+H(2)+H(3))/328 10129
             III = UT3Y(0III, I); \Phi H1 = UT3Y(\Phi K, I); \Pi H = UT3Y(0III, I)29
             IF(HCP-IK)16,16.17
30<sub>o</sub>BK=UT3Y(WW, I); HCP=HCP=III; GOTO 77031 16
             BK=4T3Y(WU, I); HCP=IIK-HII; GOTO 770
32 17
             IF(HCP)1.1.233 770
```

```
PRINT 3.I
34 \quad 1ΦK1=0.0001:GOTO 777
35 \quad 4ФК1=ФК1*HCP:D=S*BK/(12*TN):GOT0777
36
    \overline{2}37<sup>7</sup>777
            \PhiK1=\PhiK1/(4*S)
38
            A(1,2)=M1*(Y23*Y31+X32*X13)A(1,3)=0K1*(Y23*Y12+X32*X21)39
            A(2,3) = \Phi K1*(Y31*Y12+X13*X21)40
            A(1,1)=-A(1,2)-A(1,3)\overline{41}A(2,1)=A(1,2)42<sup>°</sup>A(2,2)=-A(2,1)+A(2,3))43
44
            A(3,1)=A(1,3)A(3,2)=A(2,3)45
46
            A(3,3)=- (A(3,1)+A(3,2))AA(1,1)=A(1,1)+2*D;AA(2,2)=A(2,2)+2*D;AA(3,3)=A(2,3)+472*D48
            AA(1,3) = AA(1,1) = A(1,3) + D:AA(1,2) = AA(2,1) = A(1,2) + D49
            AA(2,3) = AA(3,2) = A(2,3)+D50
            B(1,1)=2*D:B(2,2)=2*D:B(3,3)=2*D51B(1,2)=B(2,1)=D:B(1,3)=B(3,1)=B(2,3)=B(3,2)=D52DO 10042 J=1.3
            NPN=NR(J)53
54DO 10042 K=1.3
55
            MPM=NR(K)56
            R1 = 4T3y (yQ, NPN); R2 = 4T3y (YHC, MPM); R1 = R1 + AA(J, K) * YH(MPM)R1 = R1 - B(J,K) * R257
58
            CALL 3N3Y(R1, YQ, NPN)
59 10042 CONTINUE
60 10148 CONTINUE
61
            RETURN
62
            END
```
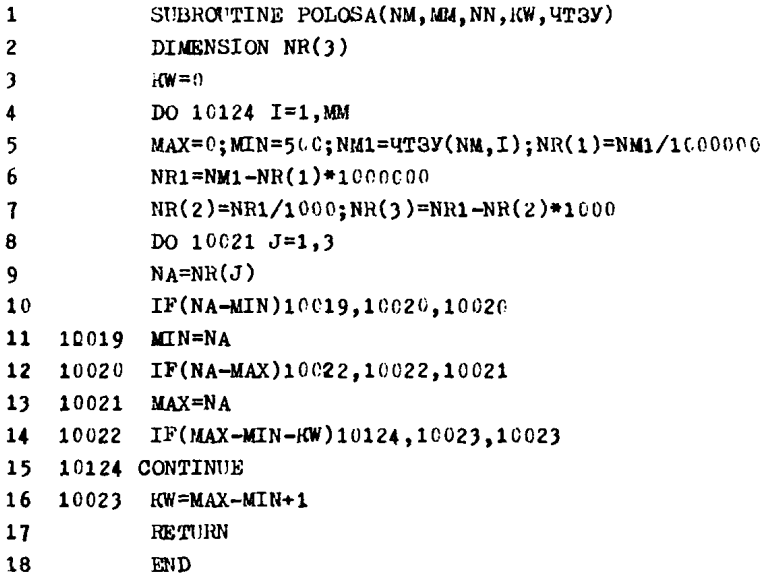

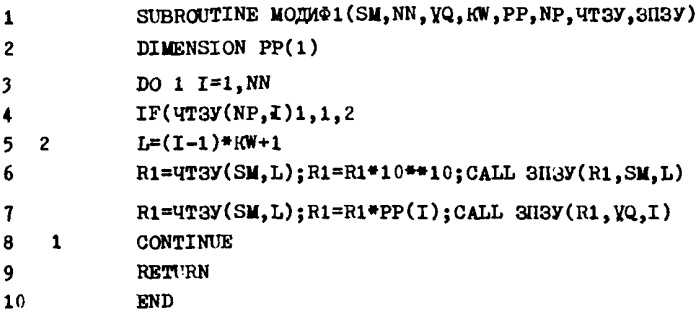

#### 7 . ПРИМЕР ПОДГОТОВКИ ИСХОДНОЙ ИНФОРМАЦИИ (НАПОРНО-БЕЗНАПОРНАЯ ФИЛЬТРАЦИЯ)

Схематично область фильтрации представлена на рис.II. Начало координат находится в точке *А .* На границе *#8* в узлах 2 и 4 рас-

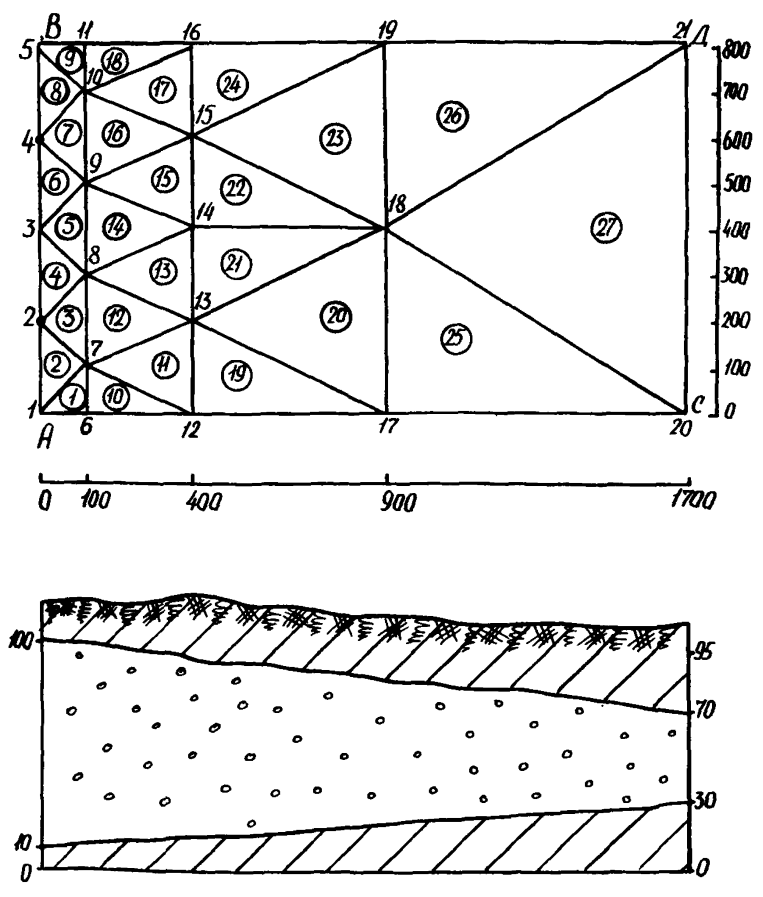

Рис. II. Напорно-безнапорное движение.

лоложены^совершенные скважины, работающие с постоянным дебитом *£* \* = 1000 M<sup>2</sup>/сут. Вдоль границы *СД* поддерживается постоянный напор = 95,0 м. Границы  $\hat{AC}$ и  $\hat{B}\hat{A}$  - непроницаемые. Коэффициент фильтрании для всей области принят постоянный  $\mathcal{K}$  = 15.8 м/сут, коэфбиниенты упоугой и гравитанионной водоотдачи имеют значения:

 $\hat{M}_{\text{MD}} = 10^{-4}$  и  $\hat{M}_{\text{CD}} = 5 \cdot 10^{-2}$ . Для данной тестовой задачи число узлов  $N/N = 21$ , число элементов  $MN = 27$ . Исходная информация записывается на бланках. В соответствии с принятой системой координат и триангуляцией, строго по порядку номеров узлов, выписываются координаты вершин треугольников: массив  $XX$  (2I) - карты 2.3 и массив  $44$  (21) - карты 4.5. Поскольку условия задачи таковы. что граница  $\Delta\mathcal{L}$  является границей волоема. На которой  $/2$  = 95.0м. то в узлах 20 и 21  $\beta\beta$  = 95.0. В узлах 2 и 4 осуществляется водоотбор. по условию в этих узлах  $\rho \rho = Q = -1000 \text{ m}^3/\text{cvr}$ .В ос тальных узлах внешний приток или отток отсутствует. Поэтому в них  $\rho$ р = 0. Запись этих условий составляет массив  $\rho$  (21). помеженный на картах 6.7. Примем начальное распределение напора.горизонтальную плоскость, с отметкой  $/2$  = 95 м. Тогда массив  $VH$  будет таким. как записано на картах 8.9.

По порядку номеров треугольников выписывается на бланках информация: коэффициенты фильтрации  $\mathscr{D}\mathscr{N}$  - карты IO, II, I2; коэффипиенты гравитанионной водоотдачи  $WW -$  карты 13.14.15; коэффициенты упругой водоотдачи  $Wll$  - карты I6. I7. I8: отметки подошны пласта ОПП - карты 19, 20, 21 и отметки кровли пласта ОКП - карты  $22.23.24.$ 

Информационная карта (карта I) состоит из следующей информа ции, записанной по строкам на бланке:

I)  $TN$  - расчетный интервал времени.  $TN = 10$  сут:

2)  $\sqrt{M\alpha}x$  - шаг по времени для выдачи на печать результатов расчета. Например. если  $\sqrt{max} = 10$ . то результаты будут печататься для каждого интервала, если положить  $\overline{I}_{\text{M}ax}$  = 20. то выдача HE печать результатов будет через один интервал:

3)  $T_{KOM}$  - время окончания расчета:  $T_{KOM}$  = 50 сут:

4) число узлов  $\mathcal{NN}=2I$ ;

5) число элементов  $MM = 27$ :

6)  $E\beta f$  - величина, характеризующая максимальное абсолютное отклонение двух последовательных значений номеров. при которой прекращается дальнейшее уточнение положения безнапорной зоны И проводимостей. Эта величина (*£PS*) нужна для организации итера ционного процесса. Можно выбирать значение  $EPS = 0.1 \cdot \Delta$  / такили из условия 0, I . Mcp, где Mcp - средняя мощность потока. Следует иметь ввиду, что, чем меньше  $E\beta f$ , тем точнее будет решение. но при этом время решения задачи возрастает. В нашем примере  $EPS = 0.5$ ;

7) номер варианта или задача  $N\beta = 1$ .

Признаки граничных условий, массив  $N$  $\varphi$  записываются на блан ках ФОРТРАН по формату J]. Поскольку этот массив состоит из нулей и единиц, то для каждой цифры отводится одна позиция строки блан ка. В рассматриваемом примере во всех узлах, за исключением тэла 20 и 21, задан расход (нулевой или отличный от нуля), поэтому в позициях от I до 19 включительно записываются нули ( Ø ), а в по зициях 20 и 21 - единица.

Если строка не заполнена до конца, то ее дополняют нулями (кар-Ta 25).

Номера узлов по треугольникам, массив  $N$ . также записывают на бланках ФОРТРАН, но по формату 19 (карты 26-29), т.е. для каждого узла отводится три позиции из предположения, что номер узла может быть трехзначным. Например, номер I26 будет записан как I<sub>26</sub>. номер 78 - как 078. номер 9 - как 009. Если карта не закончена. ее надо дописать нулями.

Результаты расчета тестовой задачи приведены ниже. Время расчета на один шаг по времени вместе с печатью около одной минуты.

#### Литература

I. Зенкевич О. Метод конечных элементов в технике. М., "Мир", 1975, 275 c.

2. Зенкевич О., Чанг И. Метод конечных элементов в теории со оружений и в механике сплошных сред. М., "Недра", 1974, 240 с.

3. Стренг Г., Фикс Дж. Теория метода конечных элементов. М., "Мир", 1977, 349 с.

4. Оден Дж. Конечные элементы в нелинейной механике сплошных сред. М., "Мир", 1976, 464 с.

5. Деклу Ж. Метод конечных элементов. М., "Мир", 1976, 96 с.

6. Полубаринова-Кочина П.Я. Теория движения грунтовых вод. М., "Наука", 1977, 664 с.

7. Васильев В.А., Карачевцев Н.Ф., Шитов А.И. Моделирование плановых нестационарных потоков подземных вод методом конечных элементов, тезисы докладов на Всесоюзном семинаре по вопросам моделирования процессов переноса подземных вод. М., Центральное правление HTIO, 1978, 28-30 с.

8. Самарский А.А.Теория разностных схем.М., "Наука", 1977, 656 с. 9. Лукнер Л., Шестаков В.М. Моделирование геофильтрации. М., "Недра", 1976, 407 с.

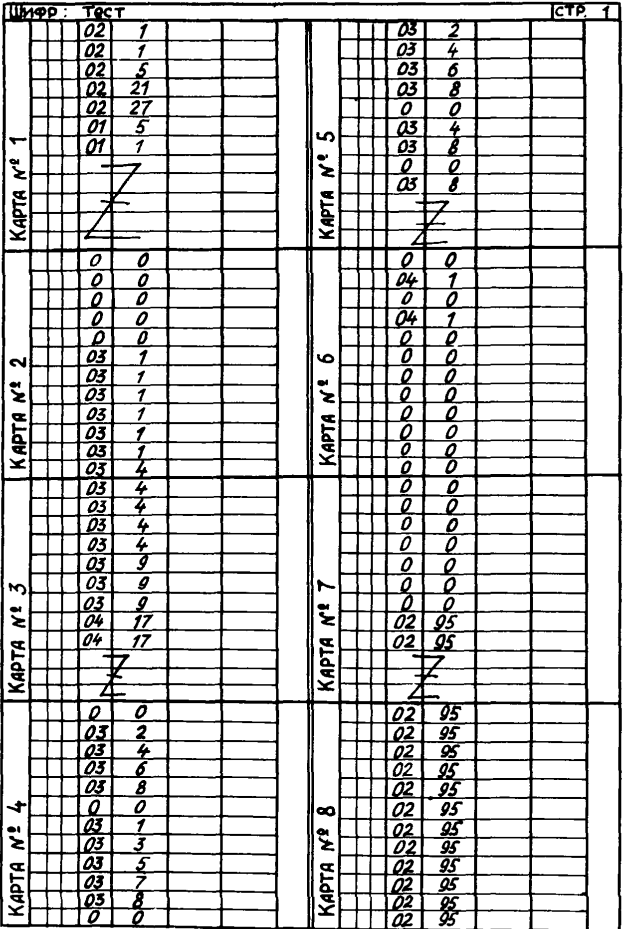

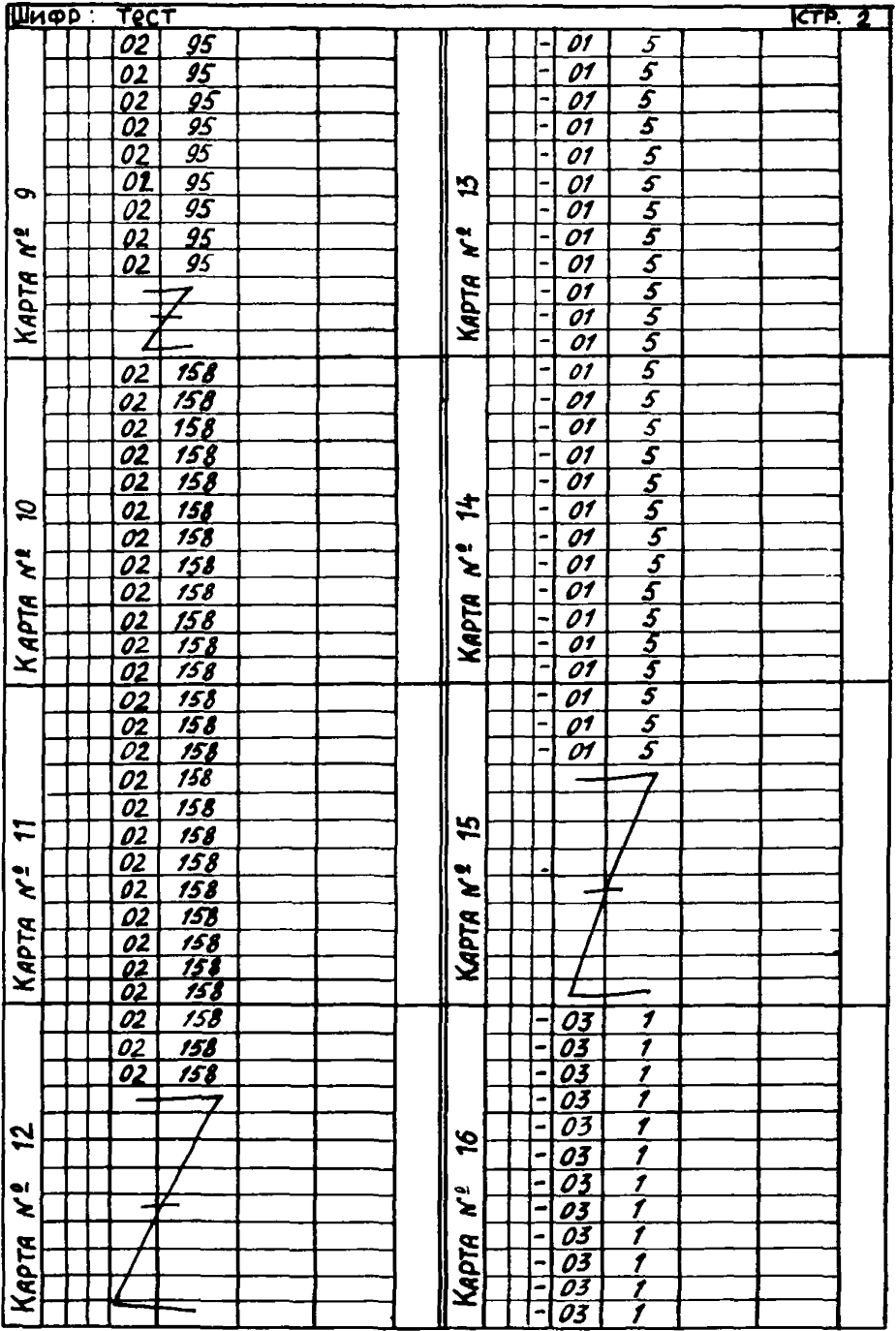

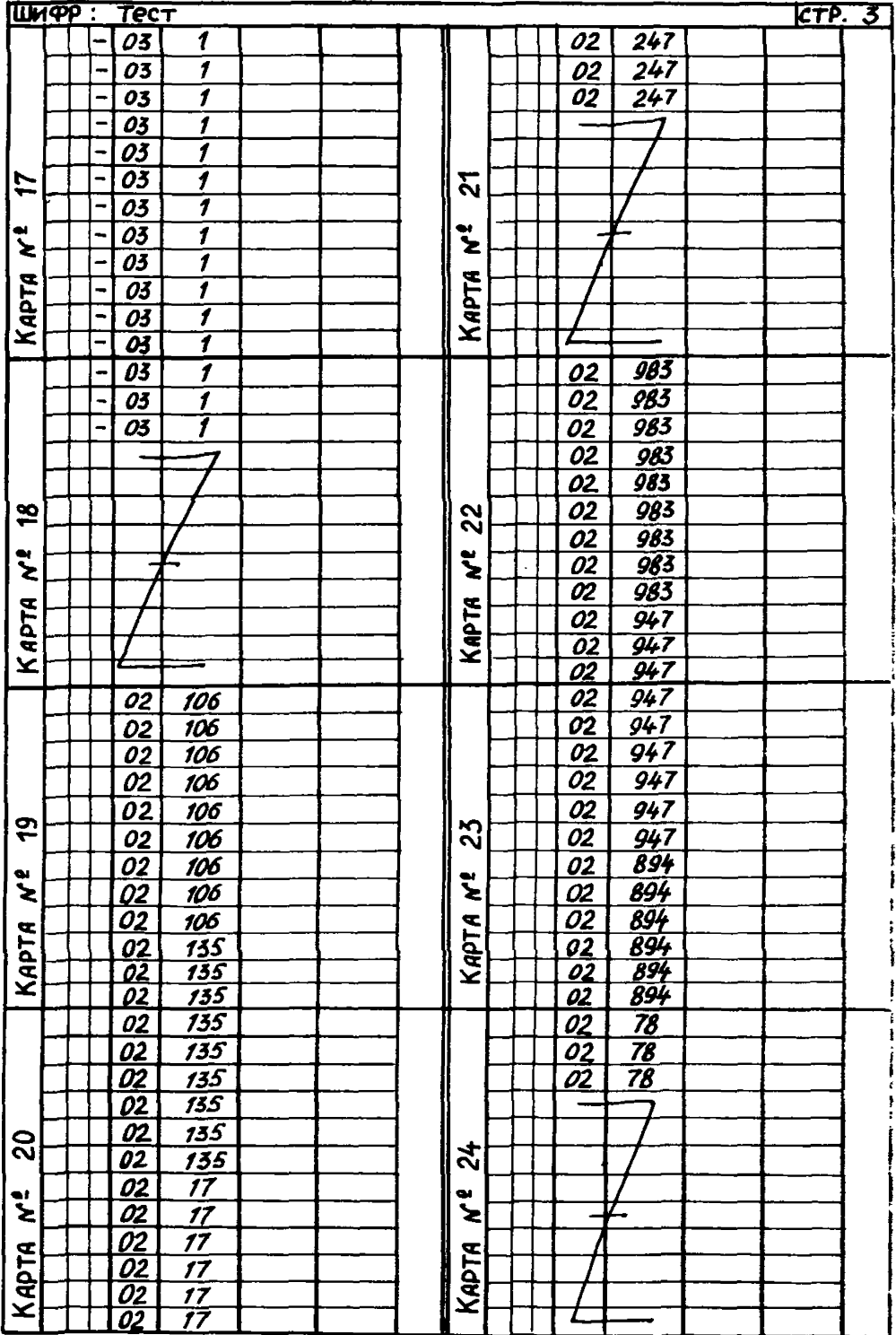

 $\sim$   $\sim$ 

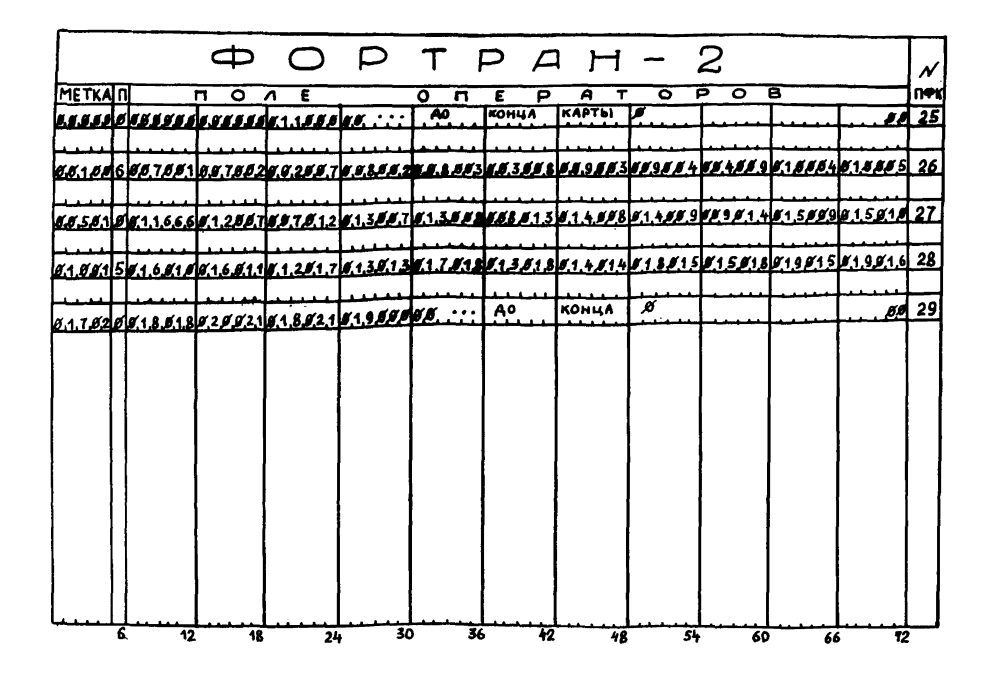

# НАЧАЛЬНОЕ РАСПРЕДЕЛЕНИЕ НАПОРОВ

Число узлов = 21. Число элементов = 27. Ширина полосы = 7.

| Узел | Напор  | Узел | Напор  | Узел | Напор  | Узел | Hanop  | Узол | Напор   |
|------|--------|------|--------|------|--------|------|--------|------|---------|
|      | 95.000 | 2    | 95,000 |      | 95.000 | 4    | 95.000 |      | 95,000  |
| 6    | 95.000 | 7    | 95.000 | 8    | 95.000 | 9    | 95.000 | 10   | -95.000 |
| H    | 95.000 | 12   | 95,000 | 13   | 95.000 | 14   | 95.000 | 15   | 95,000  |
| Ι6   | 95.000 | 17   | 95.000 | I8   | 95.000 | 19   | 95.000 | 20   | 95.000  |
| 21   | 95.000 | 22   | .000   | 23   | .000   | 24   | .000   | 25   | .000    |
|      |        |      |        |      |        |      |        |      |         |

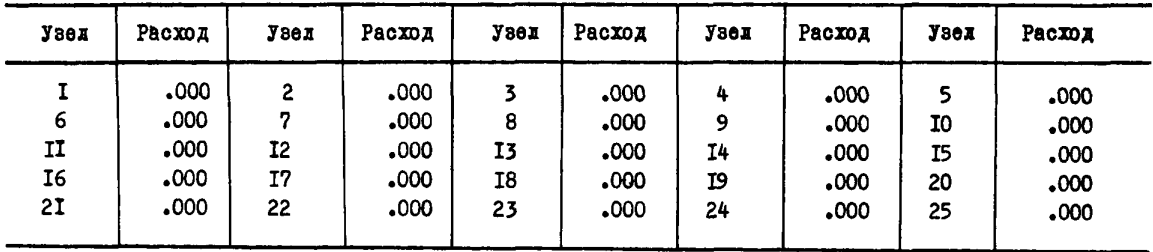

# НАПОРНО-БЕЗНАПОРНОЕ ДВИЖЕНИЕ

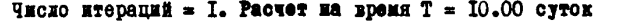

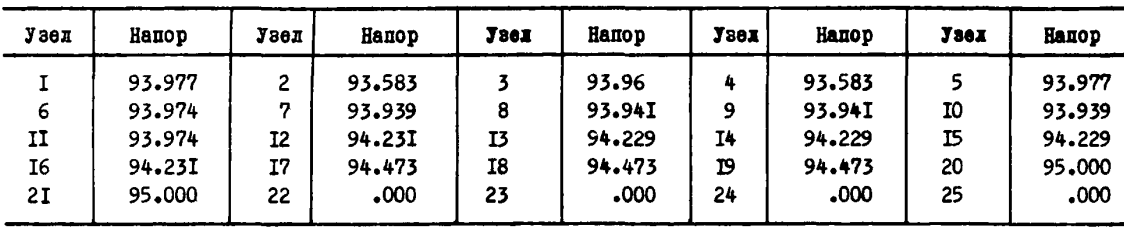

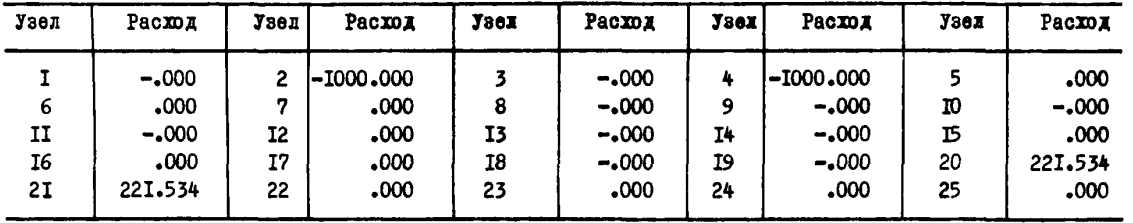

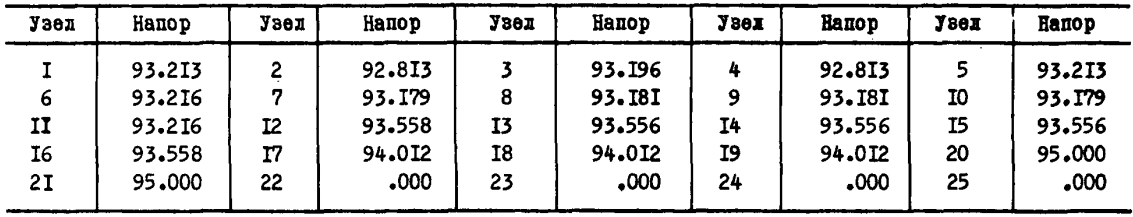

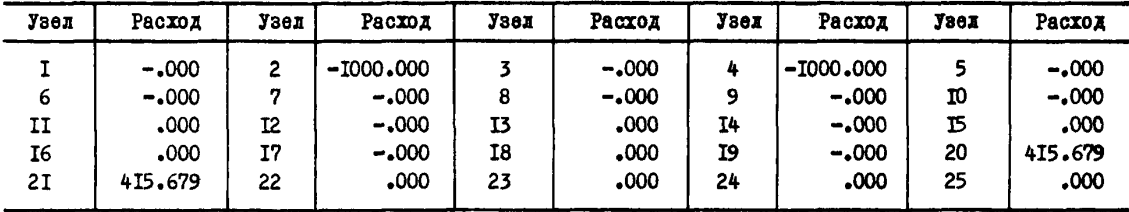

#### НАПОРНО-БЕЗНАПОРНОЕ ЛЕИТЕНИЕ

Число итераций = I. Расчет на время  $T = 30.00$  суток

| Узел | Напор  | Узел           | Напор  | Узед | Напор  | Узел | Напор  | Узед | Напор  |
|------|--------|----------------|--------|------|--------|------|--------|------|--------|
|      | 92.643 | 2              | 92.239 |      | 92.625 |      | 92.239 |      | 92.643 |
| 6    | 92.651 |                | 92.6I2 | 8    | 92.6I4 |      | 92.614 | 10   | 92.612 |
| IJ   | 92.65I | I <sub>2</sub> | 93.050 | T3   | 93.048 | Ι4   | 93.048 | 15   | 93.048 |
| 16   | 93.050 | 17             | 93.664 | Ι8   | 93.664 | Ι9   | 93.664 | 20   | 95.000 |
| 21   | 95.000 | 22             | .000   | 23   | 000ء   | 24   | 000ء   | 25   | .000   |

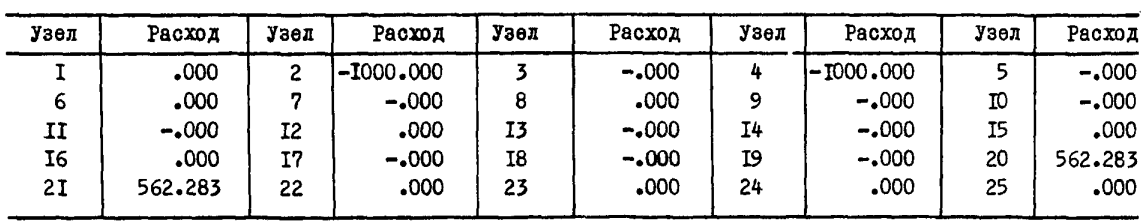

Число итераций = 0. Расчет на время  $T = 40.00$  суток.

| Напор  | Узед | Hanop  | Узед | Напор  | <b>Узел</b> | Напор  | <b>JSex</b> | <b>Haxop</b> |
|--------|------|--------|------|--------|-------------|--------|-------------|--------------|
| 92.2I6 | 2    | 91.8II |      | 92.198 |             | 91.8II |             | 92.216       |
| 92.227 | ,    | 92.I88 | 8    | 92.190 | 9           | 92.I90 | 10          | 92.I88       |
| 92.227 | 12   | 92.669 | I3   | 92.667 | I4          | 92,667 | 15          | 92.667       |
| 92.669 | 17   | 93.403 | I8   | 93.403 | 19          | 93.403 | 20          | 000ء 95۔     |
| 95.000 | 22   | .000   | 23   | .000   | 24          | .000   | 25          | .000         |
|        |      |        |      |        |             |        |             |              |

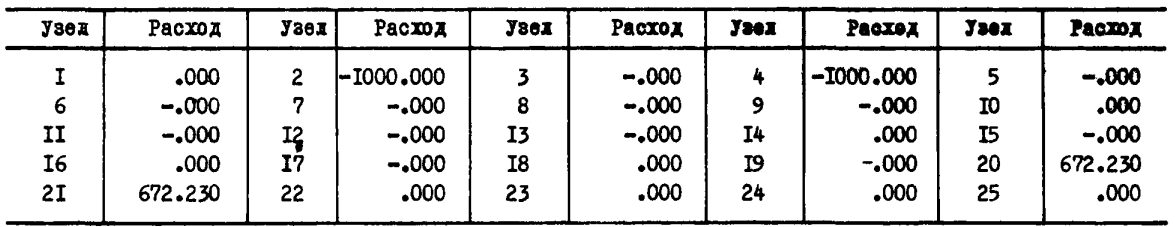

#### НАПОРНО-БЕЗНАПОРНОЕ ДВИЖЕНИЕ

# Число итераций = 0. Расчет на время Т = 50.00 суток

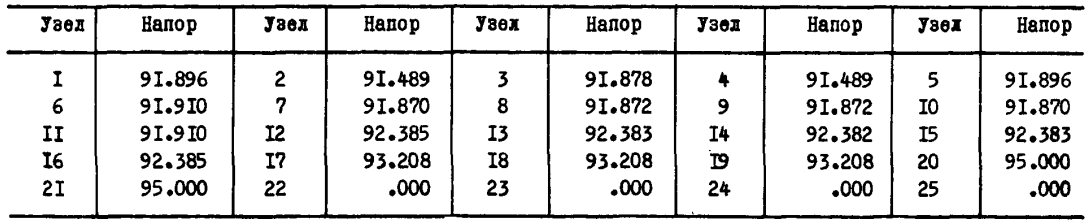

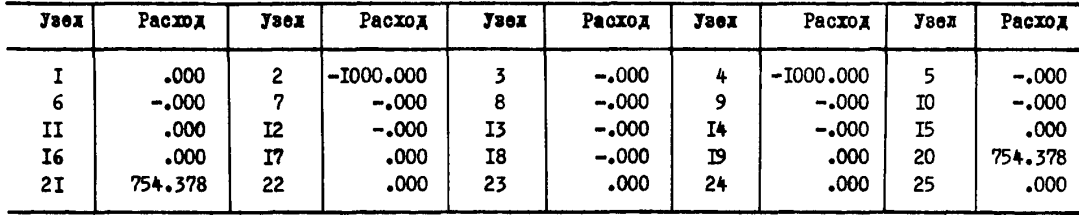

 $\mathcal{L}$ 

# COДEPXAHИE

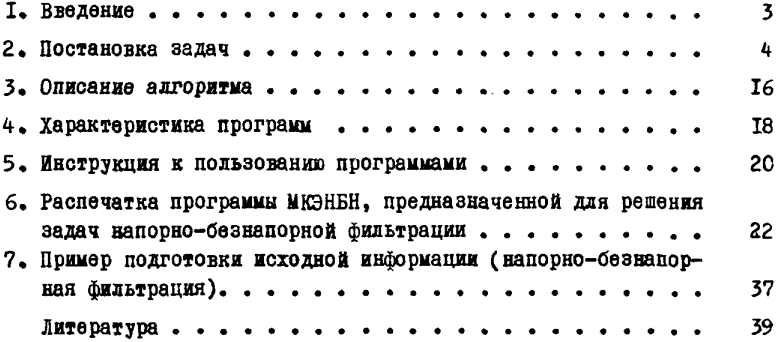

### МЕТОДИЧЕСКИЕ УКАЗАНИЯ ПО ПРИМЕНЕНО) МЕТОДА КОНЕЧНЫХ 9IEMEHT0B Д1Я РЕШЕНИЯ ПЛАНОВЫХ ЗАДАЧ ФИЛЬТРАЦИИ ПОДЗЕМНЫХ ВОД НА ЭЦВМ

Научны! редактор канд.техн.наук С.Г.Аксеноз Литературный редактор Л.А.Порубай Технический редактор А.Г.Воронлрва Корректор И.А.Соляр. Художник Б.М.Повои

Подписано к печати 30 марта 1979 г. Объем 2 ,8 **уч.-изд.л.** Тираж 170 **экз. Заказ** К 273 Ротапринт ВИОГЕМ, Белгород, **Б.Хнельннцкого,** 86 Цена 40 **коп.**